# **Příloha**

# **Obsah přílohy**

# **A. Návrh a realizace prvků CDTA a CCTA**

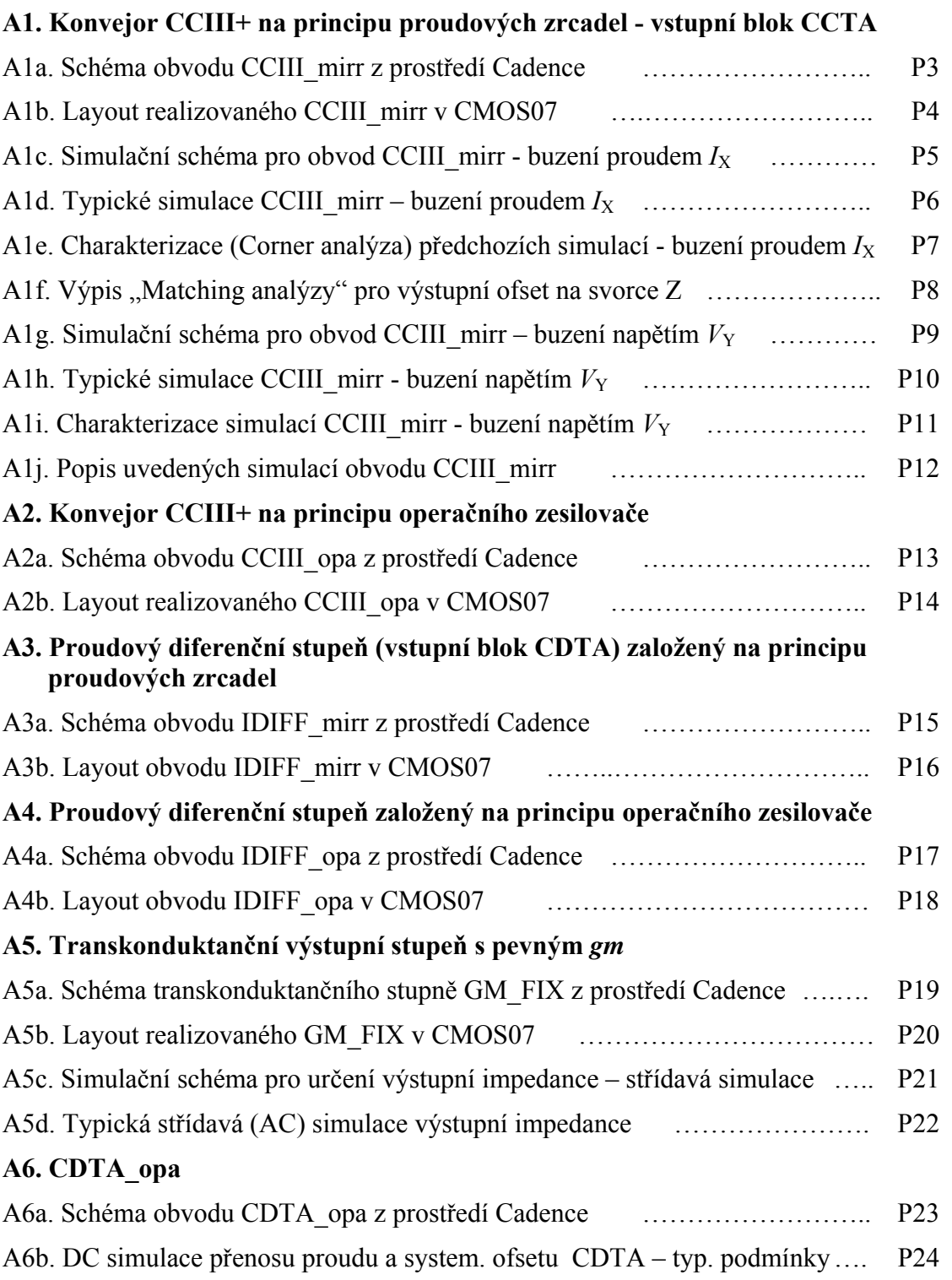

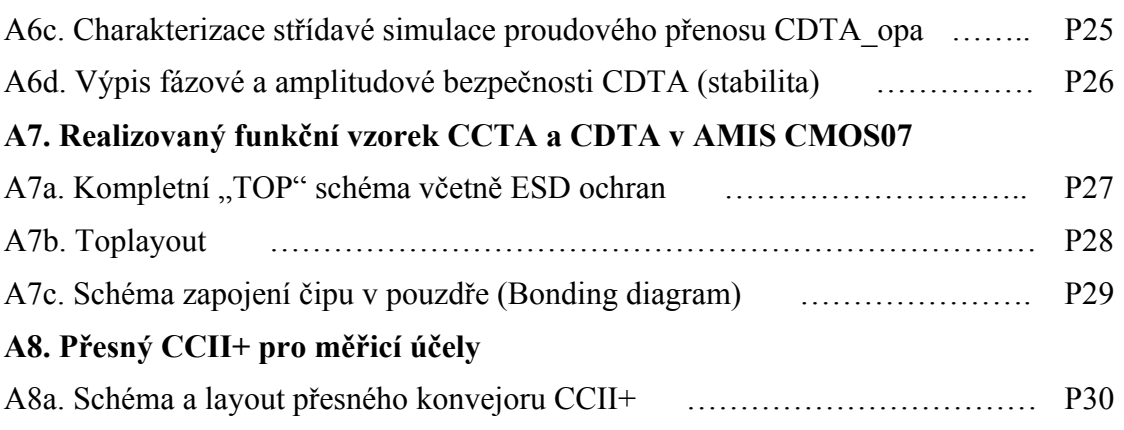

# **B. Behaviorální modelování realizovaných bloků**

Uvedená schémata, knihovny a simulační profily jsou součástí přiloženého CD.

## **B1. Schémata vnitřních zapojení behaviorálních modelů**

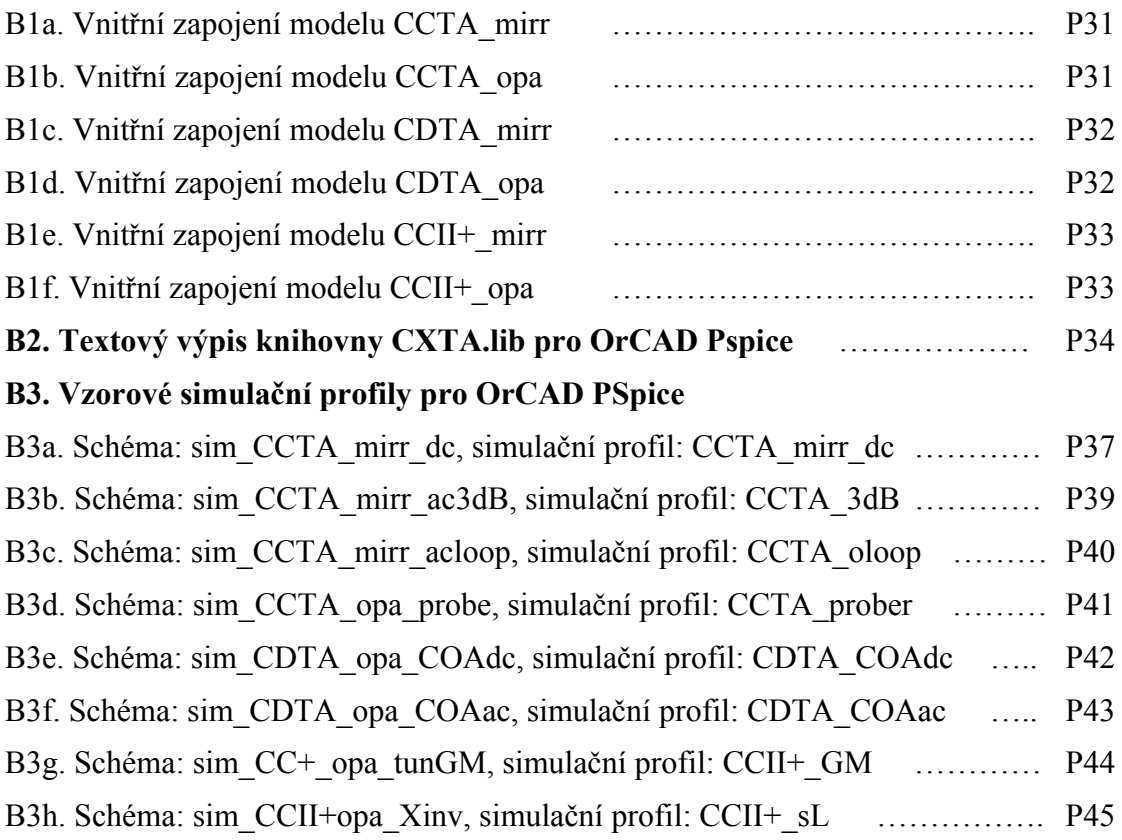

# **C. Měření realizovaných vzorků**

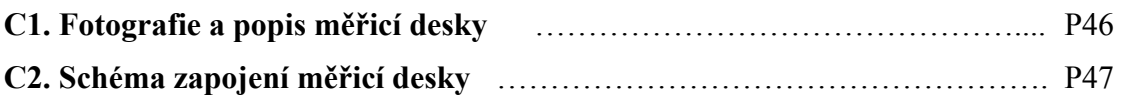

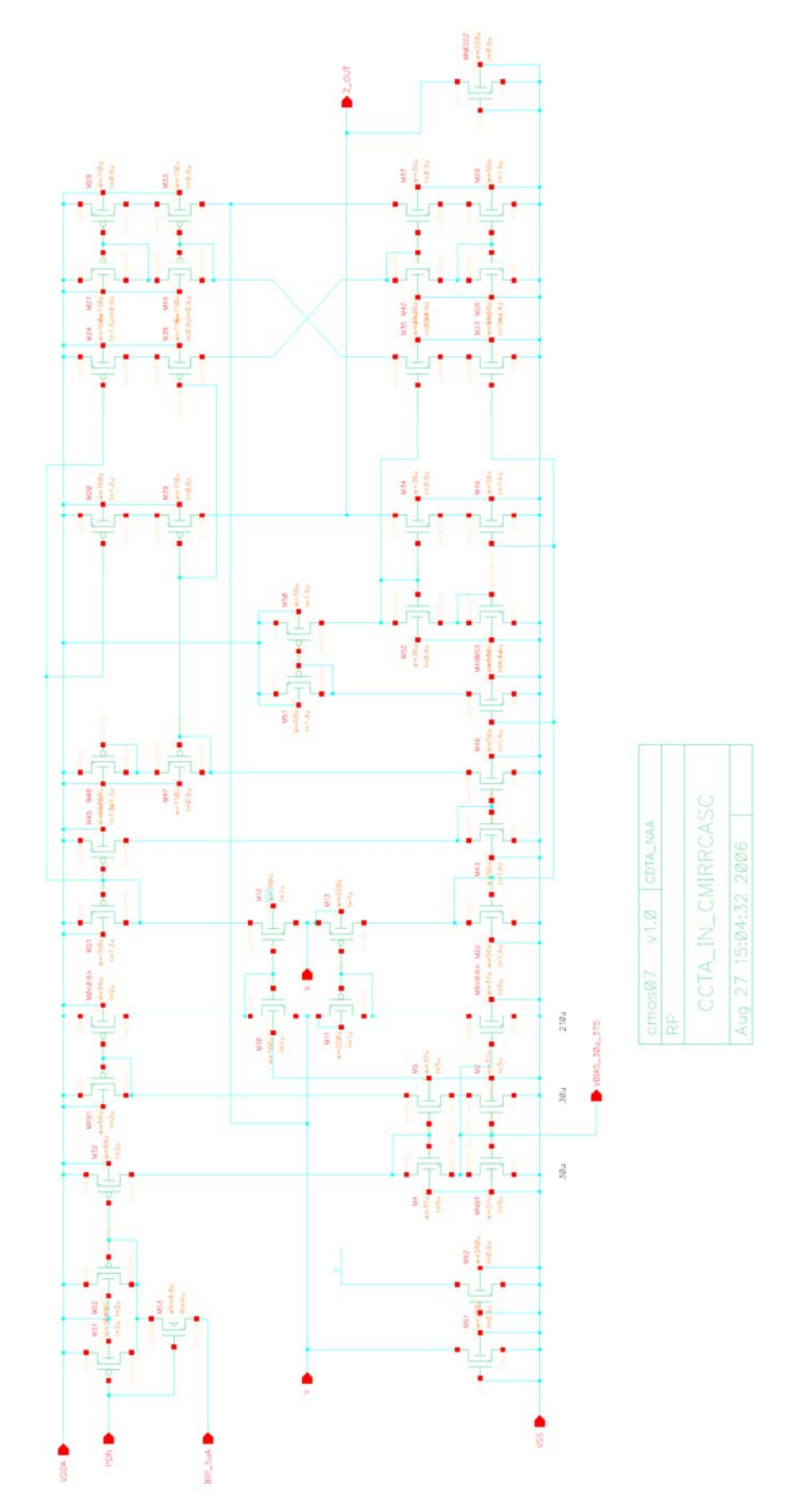

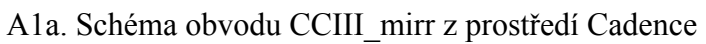

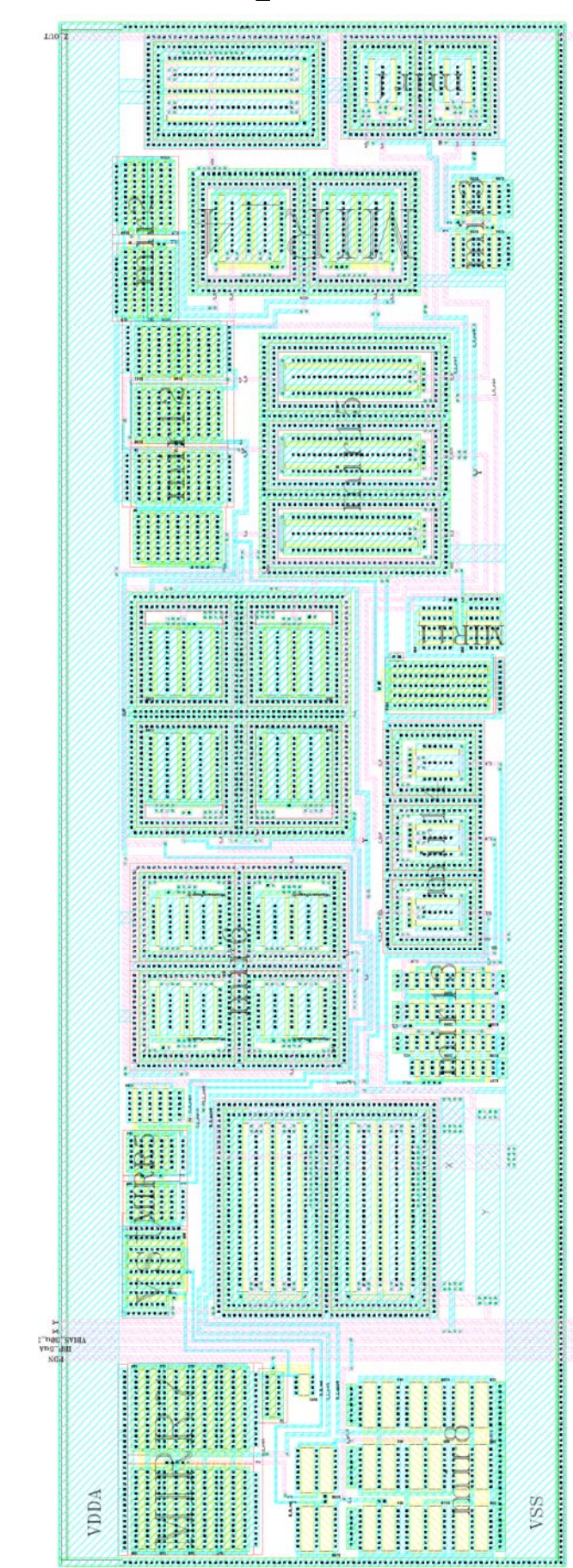

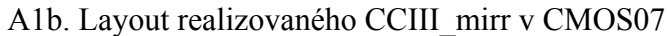

**- P4 -** 

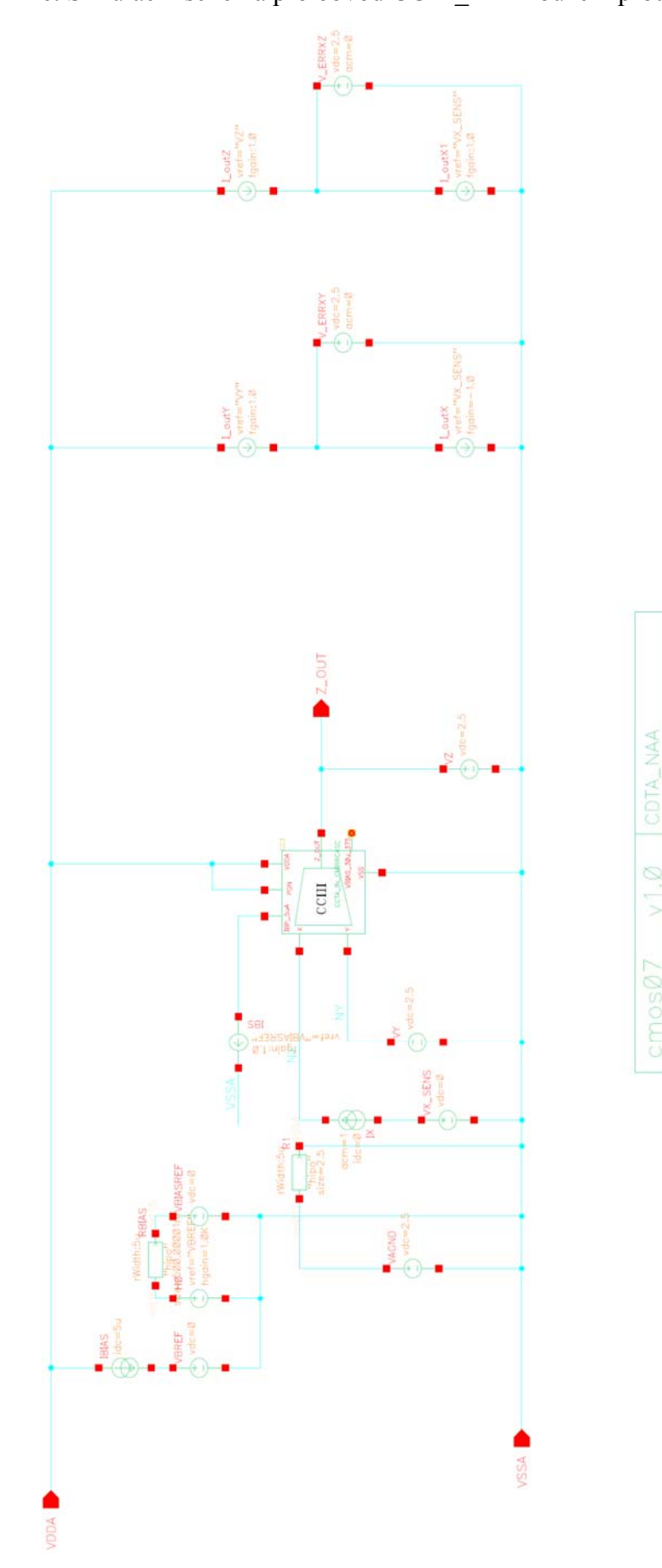

2000

 $-98.$ 

Ċ,

 $\overline{1}$ 

 $\subseteq$  $\overline{4}$ 

CCIA

**Sim** 

Ŝ

A1c. Simulační schéma pro obvod CCIII\_mirr - buzení proudem  $I_X$ 

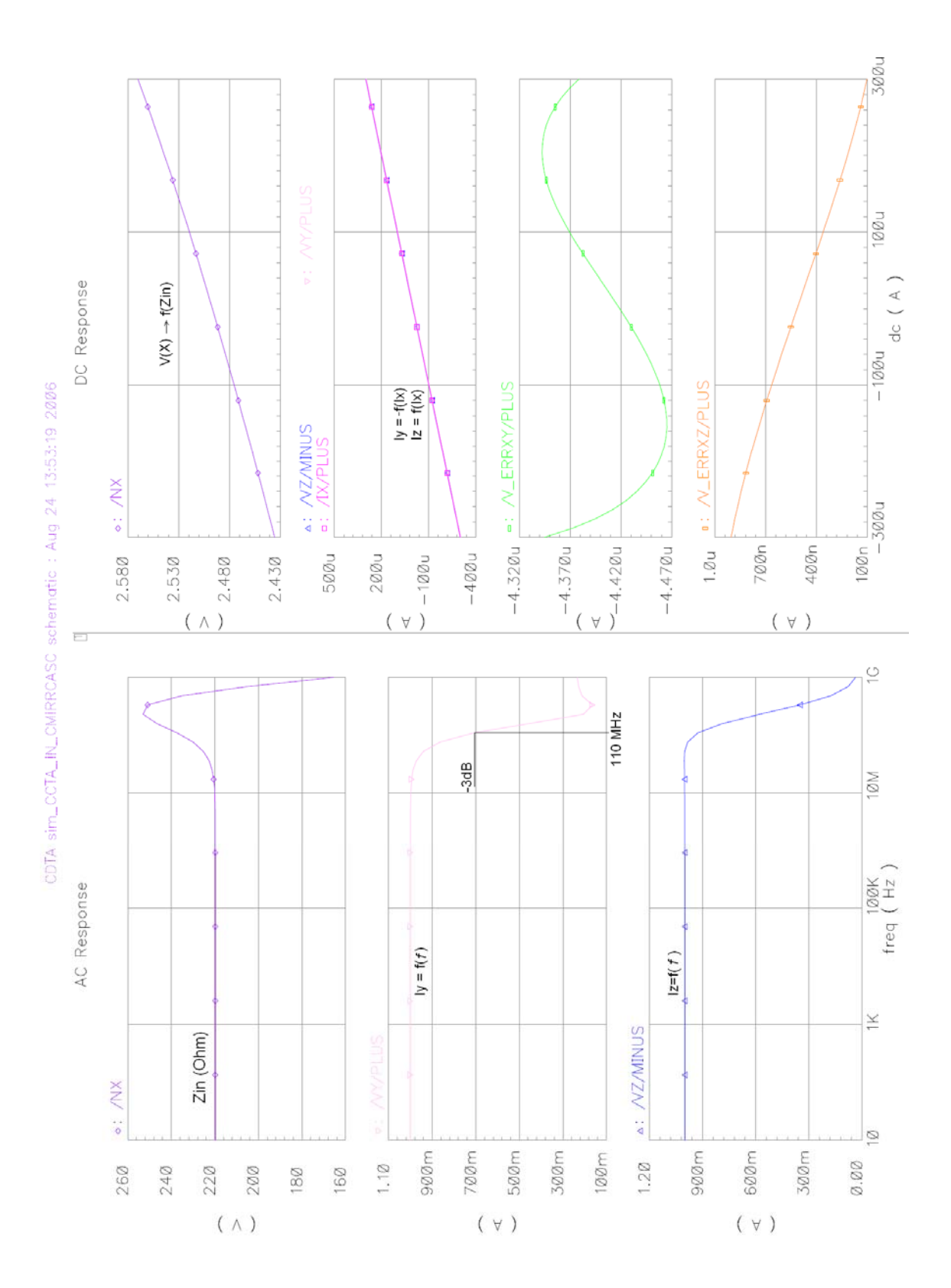

A1d. Typické simulace CCIII mirr – buzení proudem  $I_X$ 

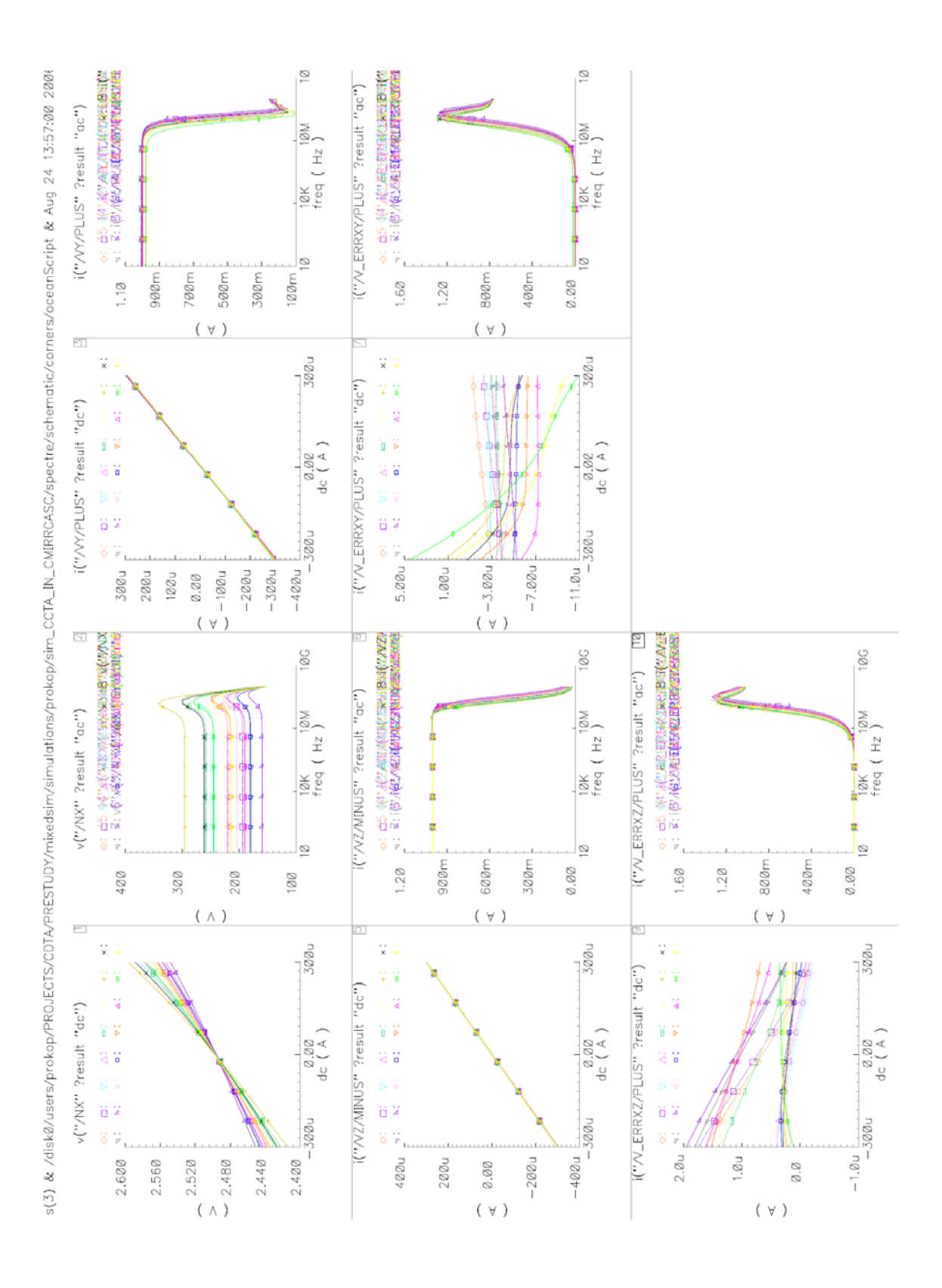

A1f. Výpis "Matching analýzy" pro výstupní ofset na svorce Z

RESULTS OF THE MATCHING TOOL Design: sim\_CCTA\_IN\_CMIRRCASC of CDTA library in the VZ:p net Offset calculated using info from schematic Note: sigma\_vt is spread of vt of 1 transistor Note: sigma\_beta is spread of beta of 1 transistor Note: offset\_vt is output offset caused by vt mismatch of 1 transistor or: offset\_vt=sigma\_vt\*sensitivity\_vt Note: offset beta is output offset caused by beta mismatch of 1 transistor or: offset beta=sigma\_beta\*sensitivity\_beta CC3.M21: offset vt=5.32887 uA offset beta=1.10872 uA sigma vt=0.00410895 V sigma beta=0.451067 % CC3.M20: offset\_vt=5.27822 uA offset\_beta=1.09845 uA sigma\_vt=0.00410895 V sigma\_beta=0.451067 % CC3.M22: offset\_vt=5.0296 uA offset\_beta=1.99917 uA sigma\_vt=0.00434936 V sigma\_beta=0.811021 % CC3.M19: offset\_vt=5.00856 uA offset\_beta=1.99083 uA sigma\_vt=0.00434936 V sigma\_beta=0.811021 % CC3.M45: offset vt=0.112953 uA offset beta=0.0239687 uA sigma vt=0.00410895 V sigma beta=0.451067 % CC3.M46: offset\_vt=0.103172 uA offset\_beta=0.0441175 uA sigma\_vt=0.00434936 V sigma\_beta=0.811021 % CC3.M43: offset\_vt=0.101454 uA offset\_beta=0.0432764 uA sigma\_vt=0.00434936 V sigma\_beta=0.811021 % CC3.M39: offset\_vt=0.0799793 uA offset\_beta=0.0157447 uA sigma\_vt=0.00631119 V sigma\_beta=0.653816 % CC3.M47: offset\_vt=0.0780426 uA offset\_beta=0.0163188 uA sigma\_vt=0.00631119 V sigma\_beta=0.653816 % CC3.M34: offset\_vt=0.0635366 uA offset\_beta=0.0203917 uA sigma\_vt=0.0116986 V sigma\_beta=1.75382 % CC3.M52: offset\_vt=0.0616888 uA offset\_beta=0.0205295 uA sigma\_vt=0.0116986 V sigma\_beta=1.75382 % CC3.M48: offset\_vt=0.0588106 uA offset\_beta=0.0132417 uA sigma\_vt=0.00410895 V sigma\_beta=0.451067 % CC3.M49: offset\_vt=0.051649 uA offset\_beta=0.0207297 uA sigma\_vt=0.00434936 V sigma\_beta=0.811021 % CC3.M50: offset\_vt=0.0472365 uA offset\_beta=0.0192698 uA sigma\_vt=0.00660323 V sigma\_beta=0.734708 % CC3.M51: offset\_vt=0.0461821 uA offset\_beta=0.0187944 uA sigma\_vt=0.00660323 V sigma\_beta=0.734708 % CC3.MS2: offset\_vt=0.0452032 uA offset\_beta=0.00632577 uA sigma\_vt=0.0102851 V sigma\_beta=1.15 % CC3.M53: offset\_vt=0.0287516 uA offset\_beta=0.0118628 uA sigma\_vt=0.00434936 V sigma\_beta=0.811021 % CC3.M32: offset\_vt=0.0188417 uA offset\_beta=0.00244628 uA sigma\_vt=0.00426971 V sigma\_beta=0.469486 % RBIAS: offset=0.01179 uA sigma=2.43673 % CC3.M12: offset vt=0.0103757 uA offset beta=0.00165974 uA sigma vt=0.00530212 V sigma beta=0.814678 % CC3.M10: offset\_vt=0.0102504 uA offset\_beta=0.00163075 uA sigma\_vt=0.00530212 V sigma\_beta=0.814678 % CC3.M13: offset\_vt=0.00928227 uA offset\_beta=0.00141704 uA sigma\_vt=0.00400023 V sigma\_beta=0.438593 % CC3.M11: offset\_vt=0.00914327 uA offset\_beta=0.00141017 uA sigma\_vt=0.00400023 V sigma\_beta=0.438593 % CC3.MNB1: offset\_vt=0.0080197 uA offset\_beta=0.00282537 uA sigma\_vt=0.00286375 V sigma\_beta=0.538767 % CC3.MPB1: offset\_vt=0.00725703 uA offset\_beta=0.0011446 uA sigma\_vt=0.00511759 V sigma\_beta=0.566221 % CC3.M2: offset\_vt=0.00307686 uA offset\_beta=0.00108399 uA sigma\_vt=0.00286375 V sigma\_beta=0.538767 % CC3.M0\_1: offset\_vt=0.00104184 uA offset\_beta=0.000164331 uA sigma\_vt=0.00511759 V sigma\_beta=0.566221 % CC3.M0\_0: offset\_vt=0.00104184 uA offset\_beta=0.000164331 uA sigma\_vt=0.00511759 V sigma\_beta=0.566221 % CC3.M0\_3: offset\_vt=0.00104184 uA offset\_beta=0.000164331 uA sigma\_vt=0.00511759 V sigma\_beta=0.566221 % CC3.M0\_2: offset\_vt=0.00104184 uA offset\_beta=0.000164331 uA sigma\_vt=0.00511759 V sigma\_beta=0.566221 % CC3.M0 $\overline{5}$ : offset\_vt=0.00104184 uA offset\_beta=0.000164331 uA sigma\_vt=0.00511759 V sigma\_beta=0.566221 %  $CC3.M0^{-4}$ : offset\_vt=0.00104184 uA offset\_beta=0.000164331 uA sigma\_vt=0.00511759 V sigma\_beta=0.566221 % CC3.M0\_6: offset\_vt=0.00104184 uA offset\_beta=0.000164331 uA sigma\_vt=0.00511759 V sigma\_beta=0.566221 %  $CC3.M8$ <sup>1</sup>: offset\_vt=0.000715012 uA offset\_beta=0.000252035 uA sigma\_vt=0.00286375 V sigma\_beta=0.538767 %  $CC3.M8^-0$ : offset\_vt=0.000715012 uA offset\_beta=0.000252035 uA sigma\_vt=0.00286375 V sigma\_beta=0.538767 %  $CC3.M8<sup>-3</sup>$ : offset<sup>-vt=0.000715012 uA offset<sup>-beta=0.000252035</sup> uA sigma<sup>-</sup>vt=0.00286375 V sigma<sup>-</sup>beta=0.538767 %</sup> CC3.M8 $2$ : offset\_vt=0.000715012 uA offset\_beta=0.000252035 uA sigma\_vt=0.00286375 V sigma\_beta=0.538767 % CC3.M8 $\overline{5}$ : offset\_vt=0.000715012 uA offset\_beta=0.000252035 uA sigma\_vt=0.00286375 V sigma\_beta=0.538767 % CC3.M8\_4: offset\_vt=0.000715012 uA offset\_beta=0.000252035 uA sigma\_vt=0.00286375 V sigma\_beta=0.538767 % CC3.M8 $-6$ : offset $-$ vt=0.000715012 uA offset $-$ beta=0.000252035 uA sigma $-$ vt=0.00286375 V sigma $-$ beta=0.538767 % CC3.M4: offset\_vt=5.36563e-05 uA offset\_beta=1.52523e-05 uA sigma\_vt=0.00493772 V sigma\_beta=0.762187 % CC3.M5: offset\_vt=1.13458e-05 uA offset\_beta=3.221e-06 uA sigma\_vt=0.00493772 V sigma\_beta=0.762187 % CC3.MS1: offset\_vt=2.07169e-13 uA offset\_beta=1.18512e-14 uA sigma\_vt=0.00980976 V sigma\_beta=1.09648 % CC3.MS3: offset\_vt=1.64875e-14 uA offset\_beta=3.76933e-15 uA sigma\_vt=0.0112255 V sigma\_beta=1.68383 % CC3.M37: offset\_vt=0 uA offset\_beta=0 uA sigma\_vt=0.0116986 V sigma\_beta=1.75382 % CC3.M33: offset\_vt=0 uA offset\_beta=0 uA sigma\_vt=0.00631119 V sigma\_beta=0.653816 % CC3.M28: offset\_vt=0 uA offset\_beta=0 uA sigma\_vt=0.00588894 V sigma\_beta=0.653816 % CC3.M44: offset vt=0 uA offset beta=0 uA sigma vt=0.00631119 V sigma beta=0.653816 % CC3.M29: offset\_vt=0 uA offset\_beta=0 uA sigma\_vt=0.00434936 V sigma\_beta=0.811021 % CC3.M24: offset\_vt=0 uA offset\_beta=0 uA sigma\_vt=0.00410895 V sigma\_beta=0.451067 % CC3.M26: offset\_vt=0 uA offset\_beta=0 uA sigma\_vt=0.00434936 V sigma\_beta=0.811021 % CC3.M27: offset vt=0 uA offset beta=0 uA sigma vt=0.00588894 V sigma beta=0.653816 % CC3.M42: offset\_vt=0 uA offset\_beta=0 uA sigma\_vt=0.0116986 V sigma\_beta=1.75382 %  $R1:$  offset=0 uA sigma=1.111 % CC3.M23: offset vt=0 uA offset beta=0 uA sigma vt=0.00434936 V sigma beta=0.811021 % CC3.M38: offset\_vt=0 uA offset\_beta=0 uA sigma\_vt=0.00631119 V sigma\_beta=0.653816 % CC3.M35: offset\_vt=0 uA offset\_beta=0 uA sigma\_vt=0.0116986 V sigma\_beta=1.75382 %

Total offset: 10.8218 uA (1 sigma !!!)

Depending on the layout, the offset can vary between: Total offset in case all low matched: 10.8218 uA (1 sigma !!!) **Total offset in case all high matched: 2.70544 uA (1 sigma !!!)** 

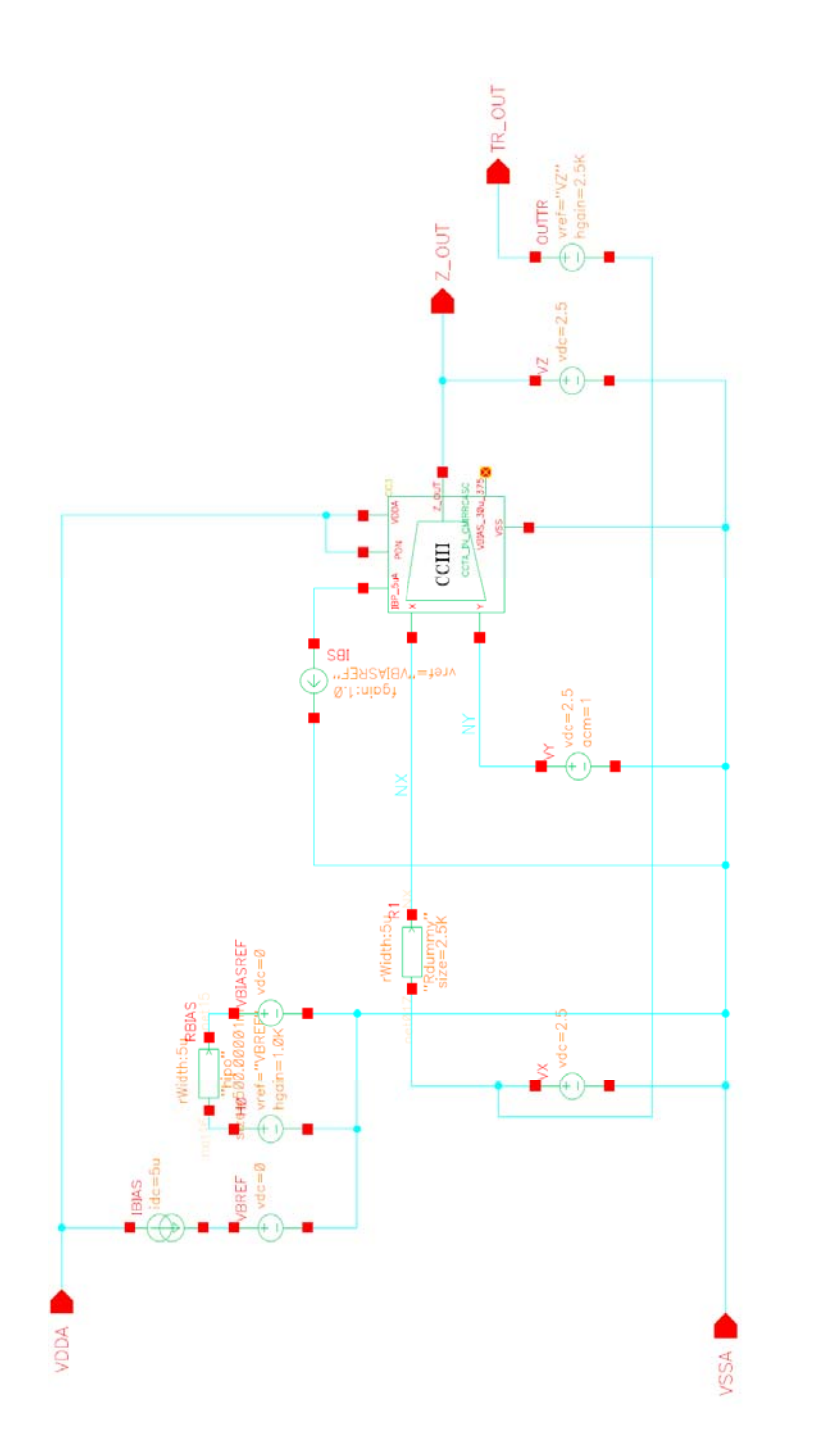

A1g. Simulační schéma pro obvod CCIII\_mirr – buzení napětím  $V_Y$ 

Modulární přístup k návrhu moderních analogových prvků v technologii CMOS

Vin

CMIRRCAS

 $\leq$ 

 $\frac{1}{2}$ 

 $\overline{0}$ 

2006

16:20:55

24

Aug

CDTA\_NAA

 $V1.0$ 

cmos07

 $\frac{1}{\alpha}$ 

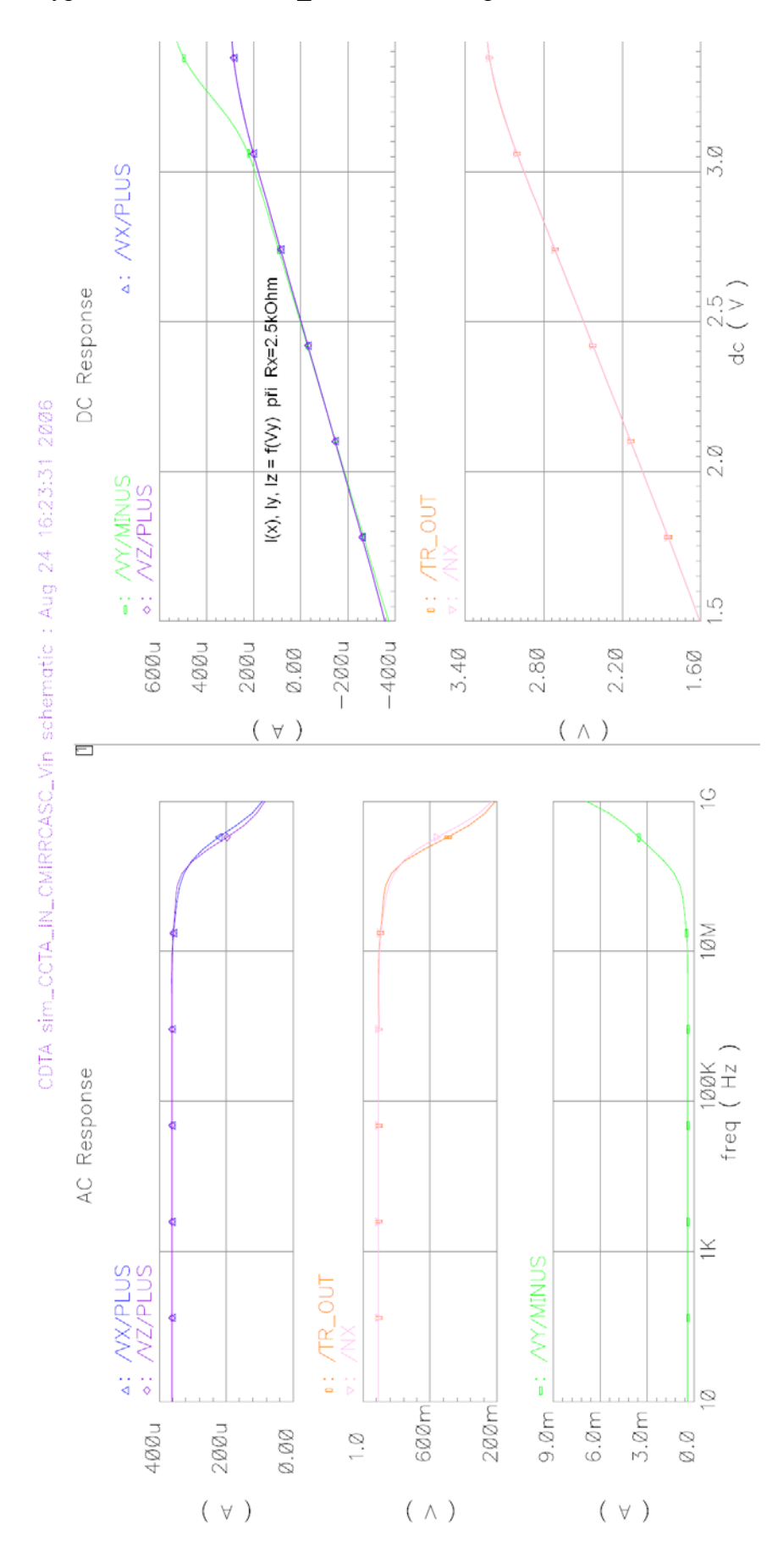

A1h. Typické simulace CCIII\_mirr - buzení napětím V<sub>Y</sub>

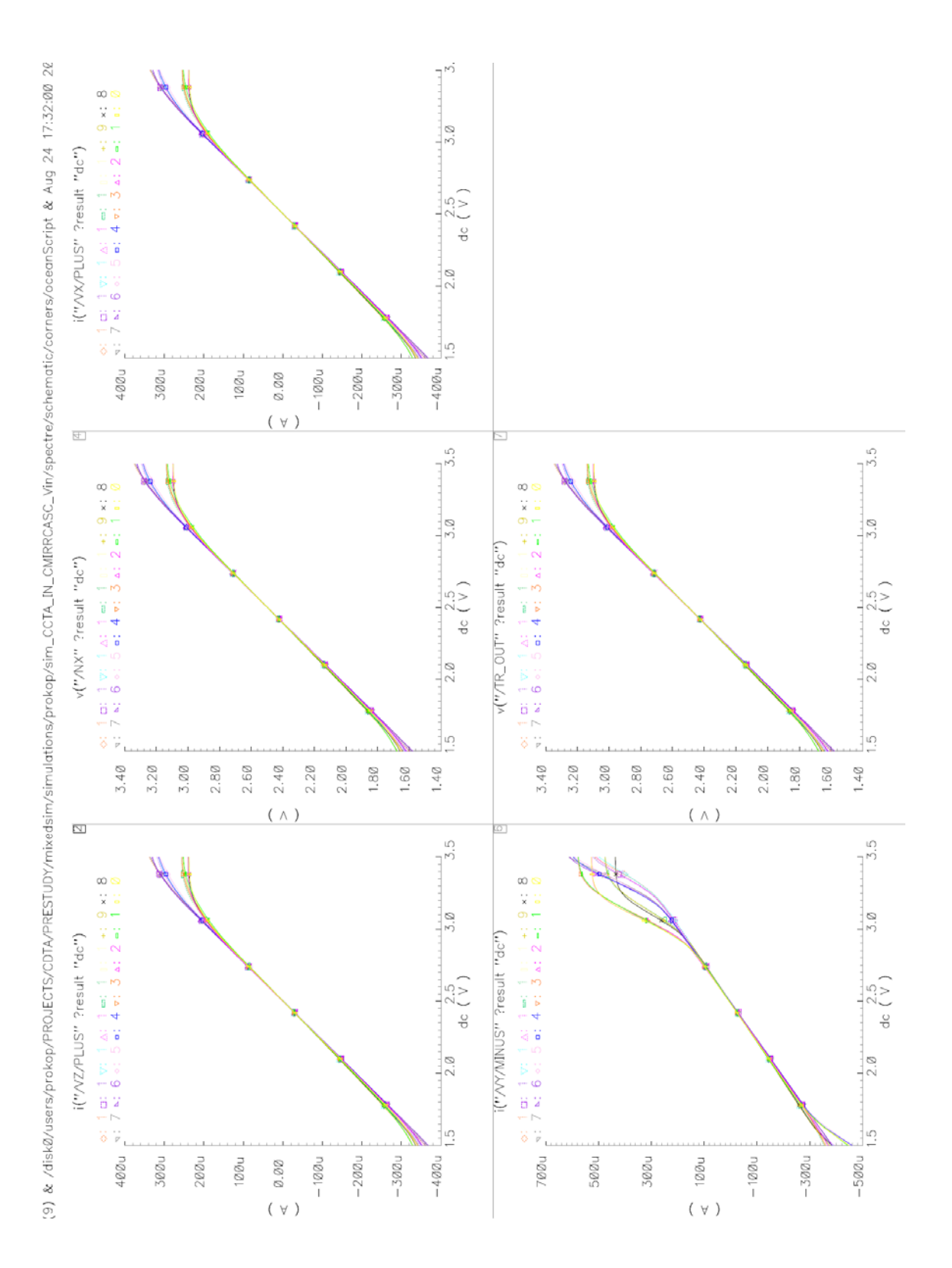

## A1i. Charakterizace simulací CCIII mirr - buzení napětím V<sub>Y</sub>

A1j. Popis uvedených simulací obvodu CCIII\_mirr

**Simulační schéma A1c**. – obvod buzen proudem do svorky X

*Simulace A1d.* – levé okno, simulace AC  $\rightarrow$   $Z_{\text{vstX}} = 220 \Omega$ 

 $\rightarrow$  přenos proudu do svorky Y a Z, B<sub>0</sub>=1

 $\rightarrow$  mezní kmitočet přenosu proudu (-3dB)

- pravé okno, simulace DC  $\rightarrow$  V(X) – změna V(X) v důsledku  $Z_{\text{vst}} \neq 0$  $\rightarrow$  přenos proudu z X do Z a -(Y)  $\rightarrow$  chyba přenosu proudu Y a Z

*Simulace A1e*. – charakterizace (Corner analysis) simulace A1d.

Simulace A1f. – "Matching analysis" proudového ofsetu na svorce Z  $V_{\text{offs}} = 2.7 \mu\text{A}$  (pro 1 $\sigma$ )

**Simulační schéma A1g**. – obvod buzen napětím na svorce Y, na svorku X připojen odpor 2.5 kΩ.

*Simulace A1h*. – levé okno, simulace AC

- pravé okno, simulace DC,  $\rightarrow$  proudy svorkami X, Y, Z při změně  $V_Y$  $\rightarrow$  napětí na svorce X při změně  $V_Y$ 

*Simulace A1i*. – charakterizace simulace A1h

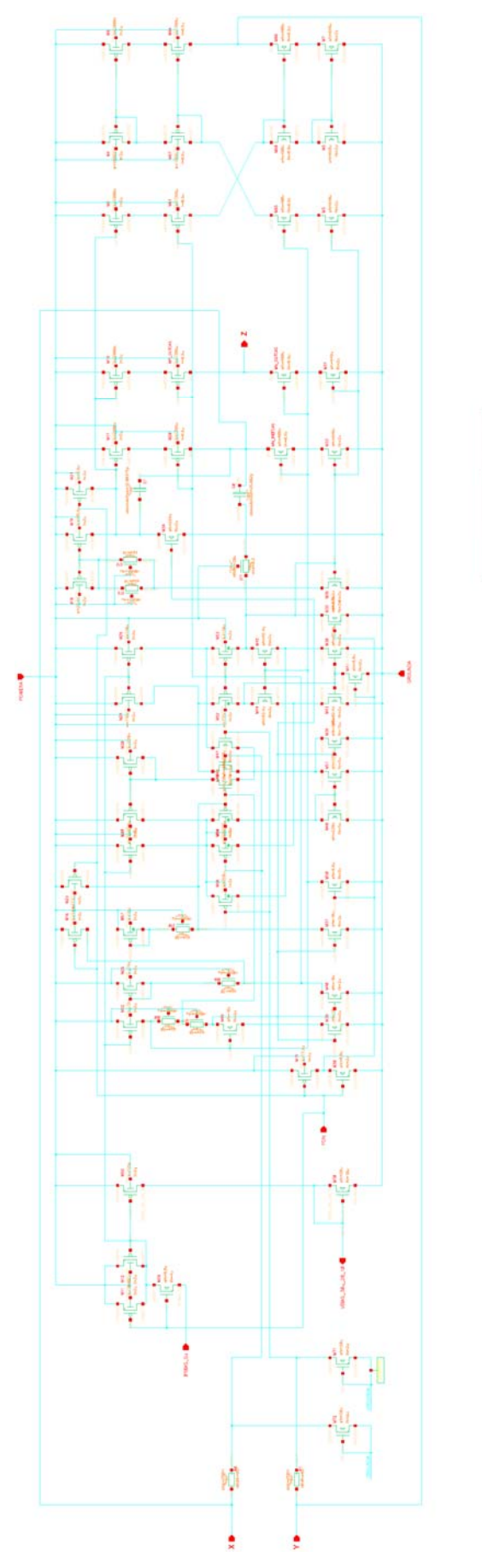

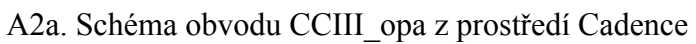

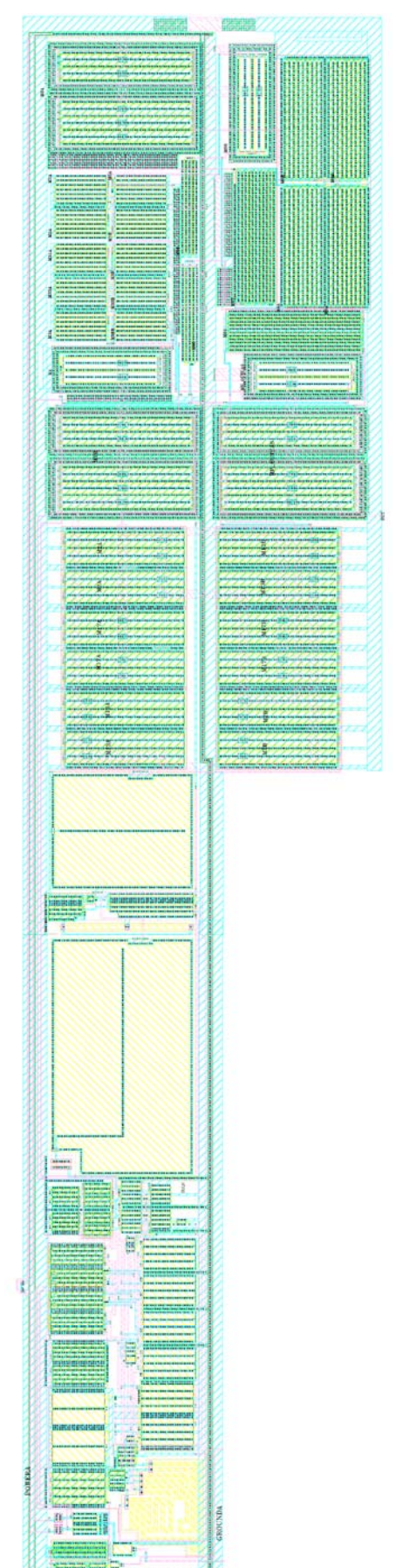

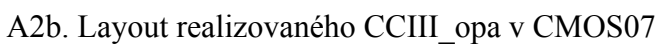

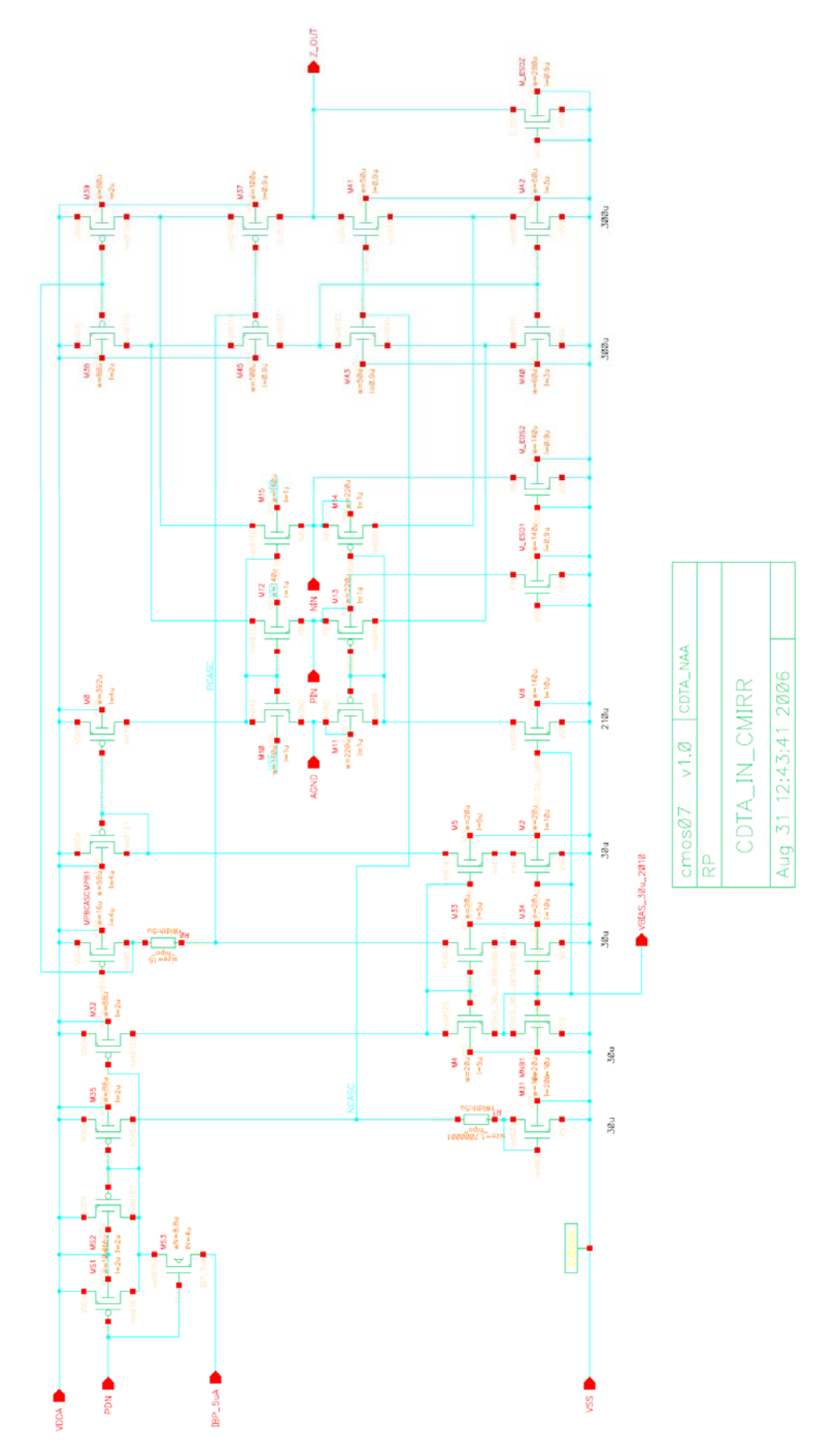

## A3a. Schéma obvodu IDIFF\_mirr z prostředí Cadence

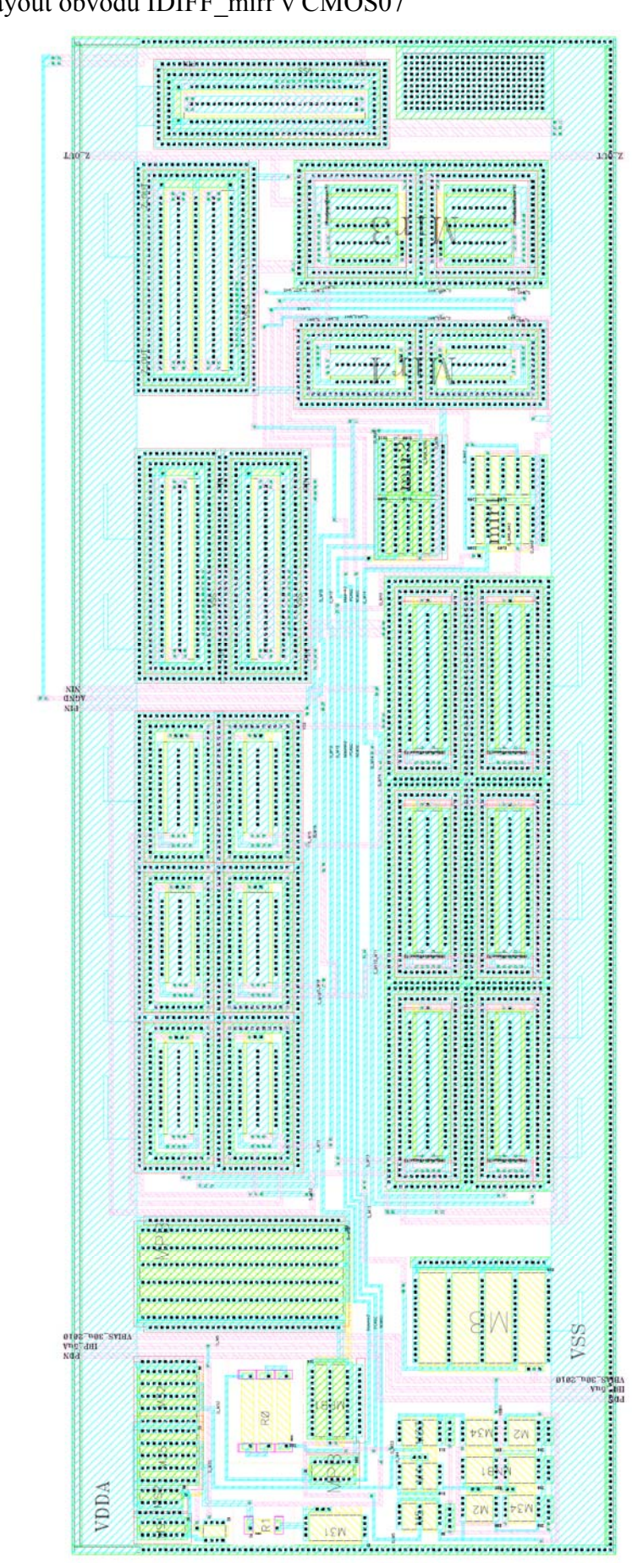

A3b. Layout obvodu IDIFF\_mirr v CMOS07

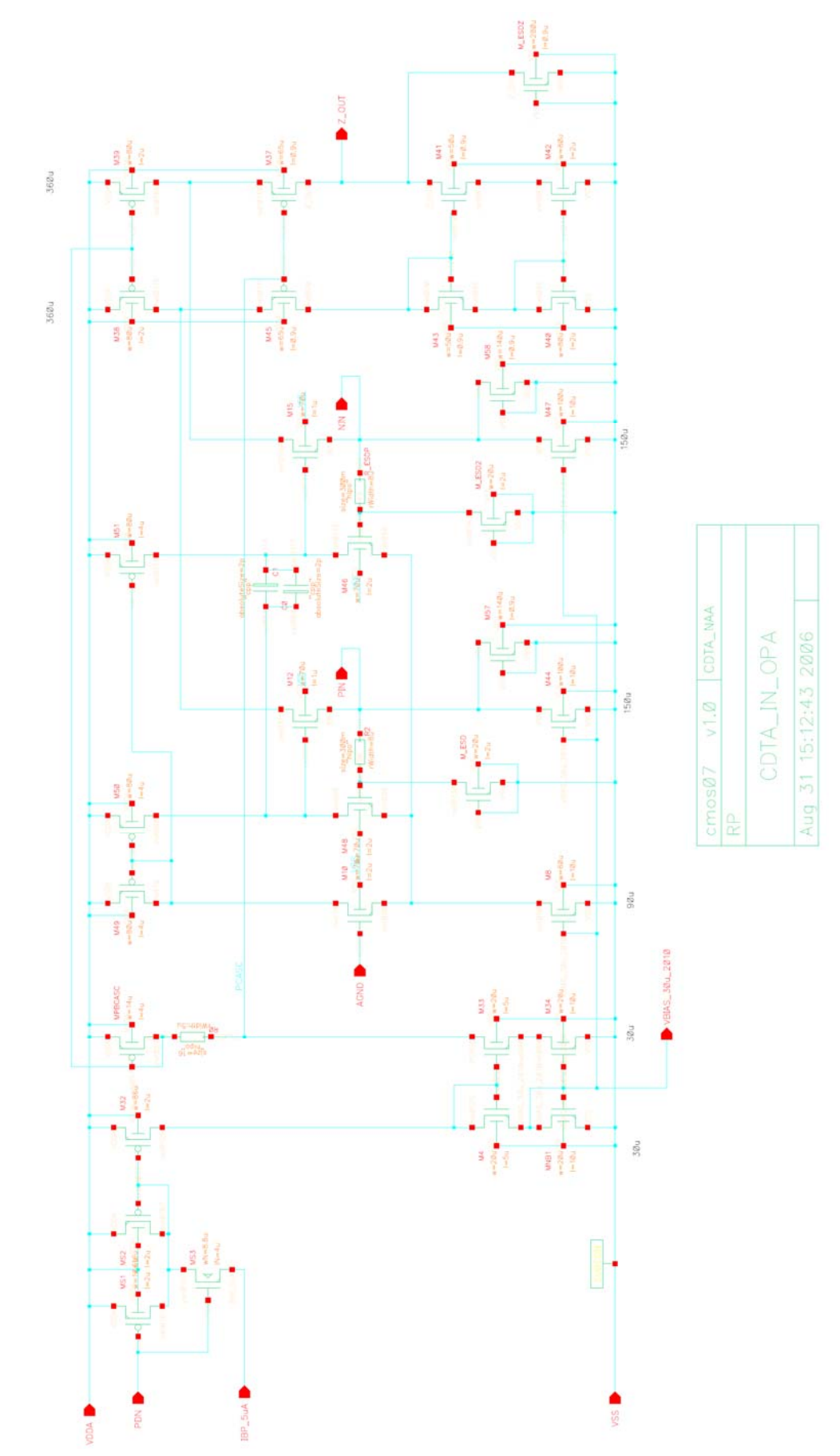

## A4a. Schéma obvodu IDIFF\_opa z prostředí Cadence

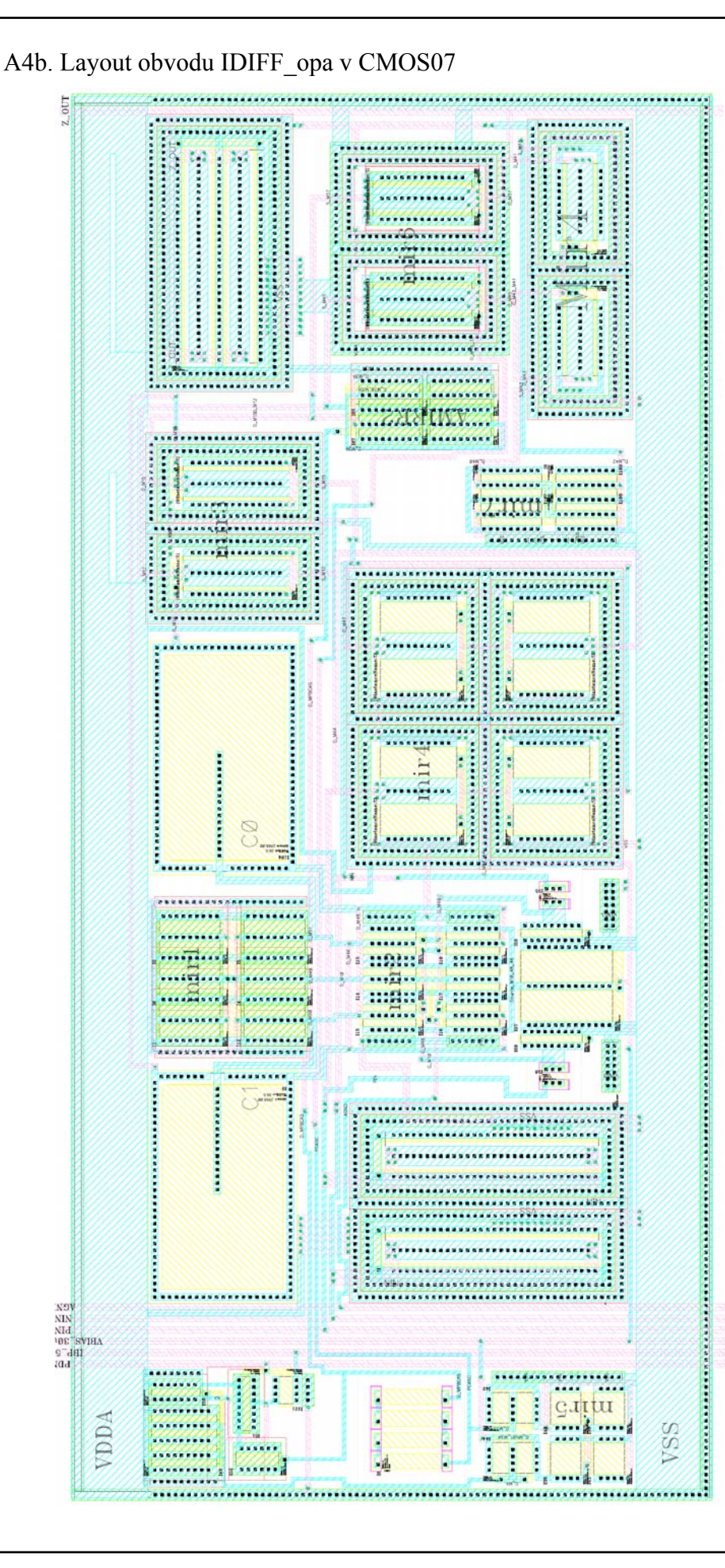

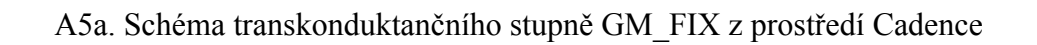

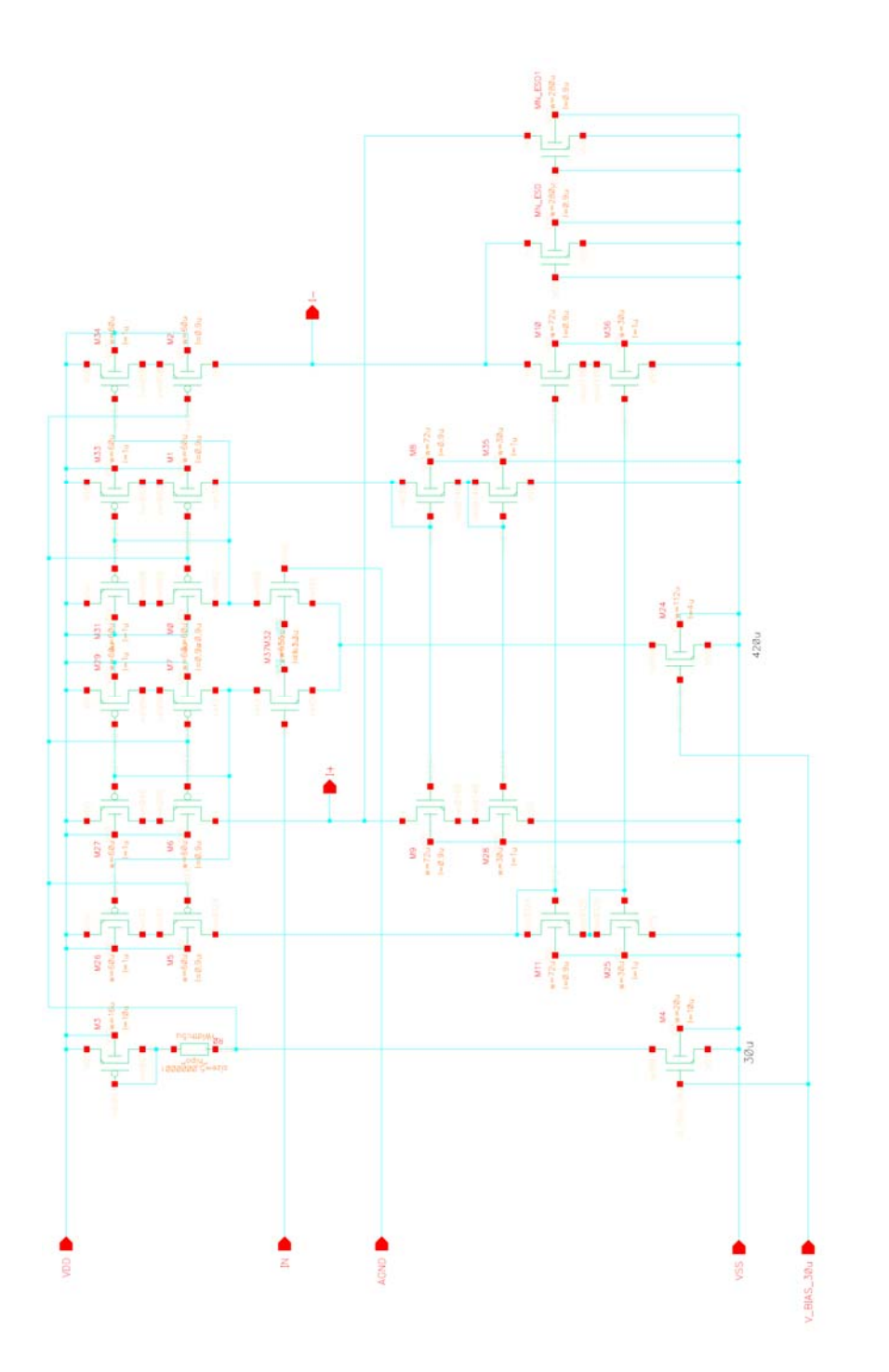

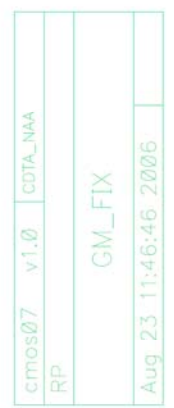

Modulární přístup k návrhu moderních analogových prvků v technologii CMOS  $\frac{1}{\sqrt{2}}$ <br>
ASb Jayout realitovencho GM\_FIX v CMOS0  $\sqrt{2}$ <br> **Modulární přístup k návrhu moderních analogových prvků v technologii CMOS**<br>
ASB Jayo

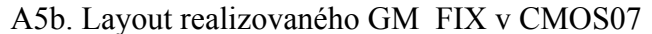

A5c. Simulační schéma pro určení výstupní impedance – střídavá simulace

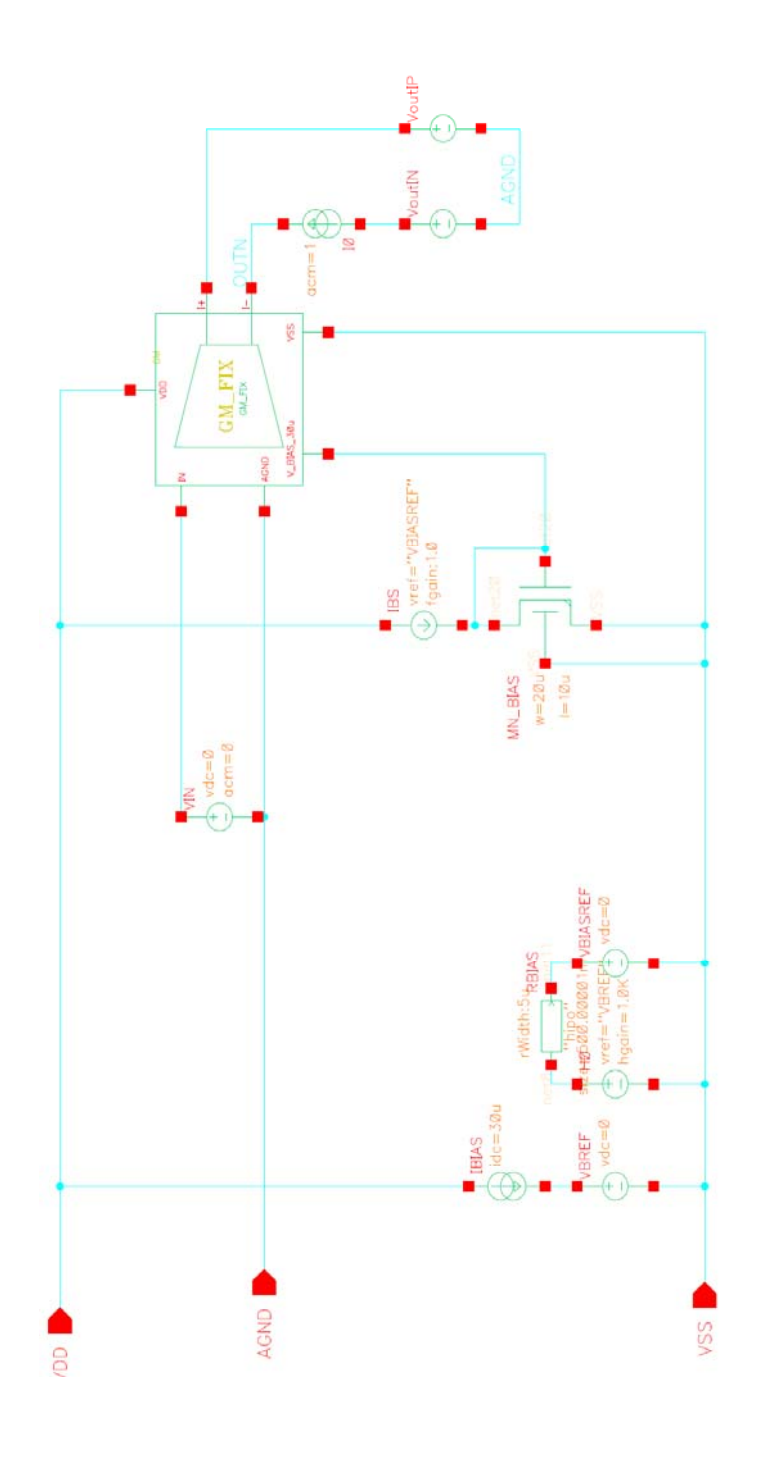

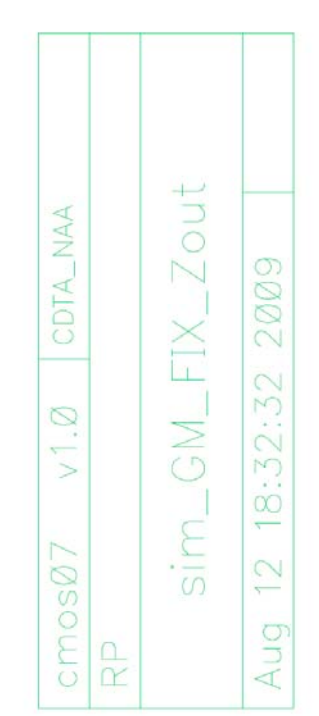

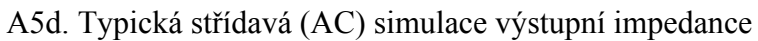

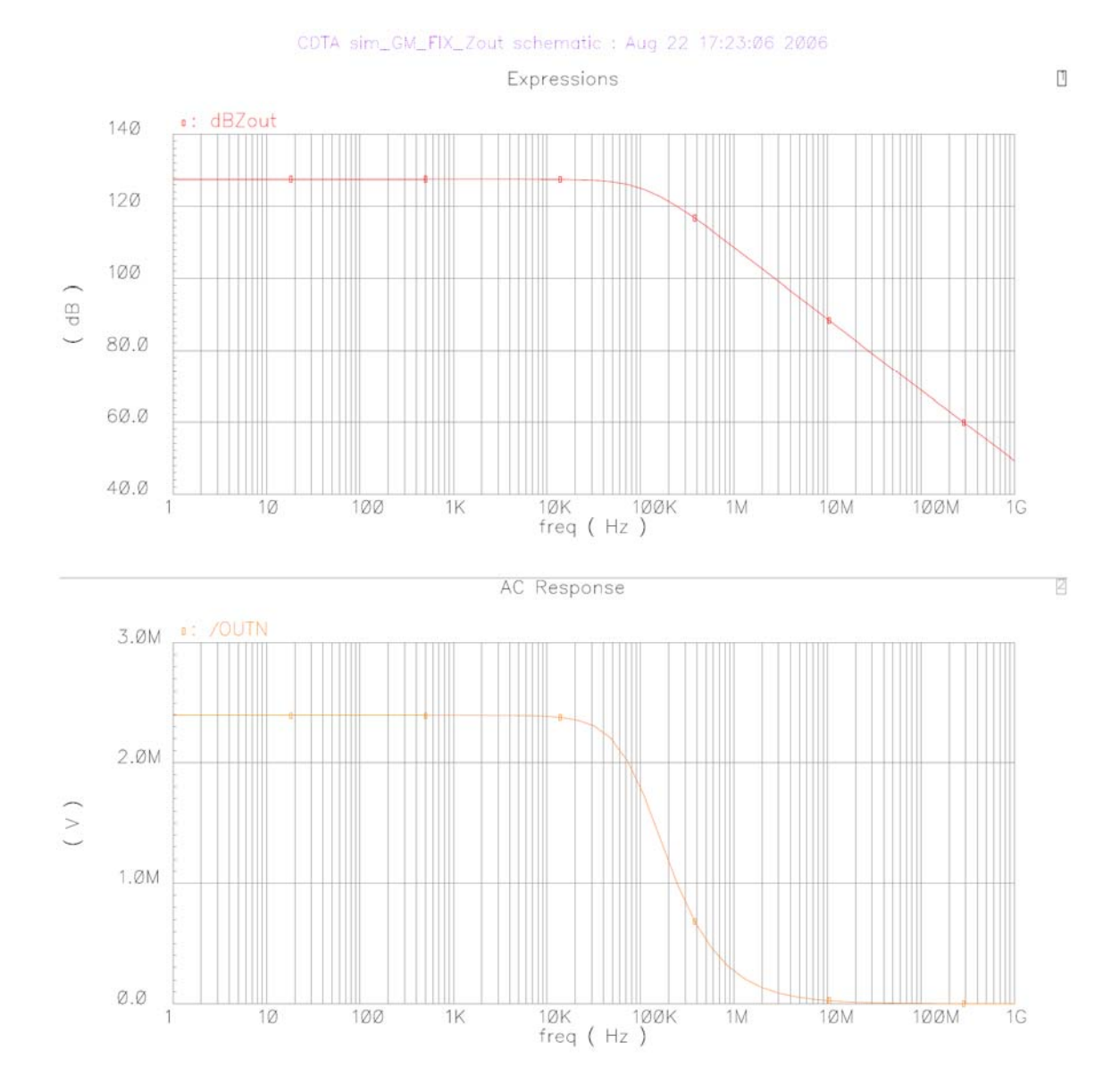

A6a. Schéma obvodu CDTA\_opa z prostředí Cadence

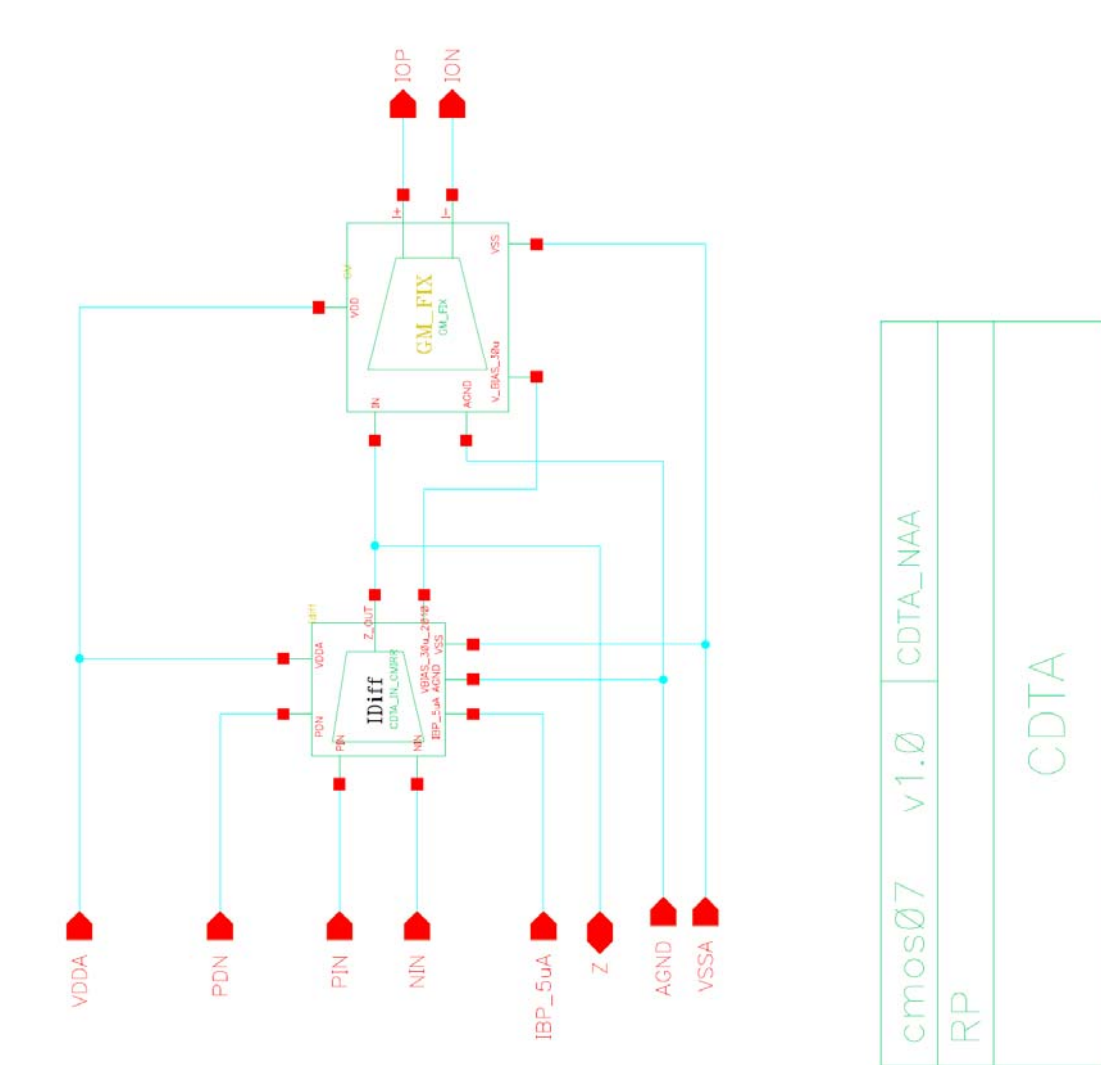

2006

 $16:10:42$ 

27

Aug

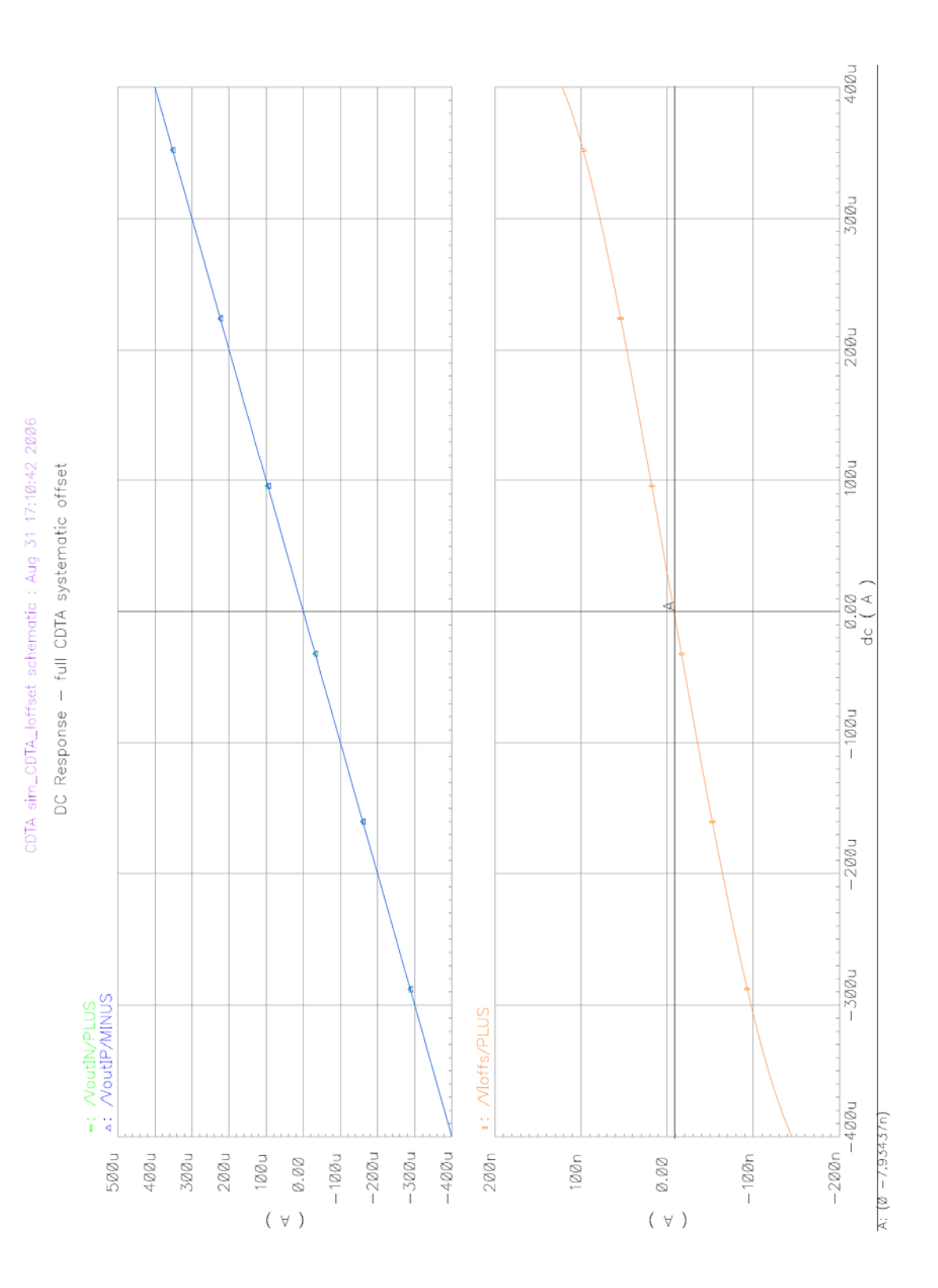

A6b. DC simulace přenosu proudu a system. ofsetu CDTA – typ. podmínky

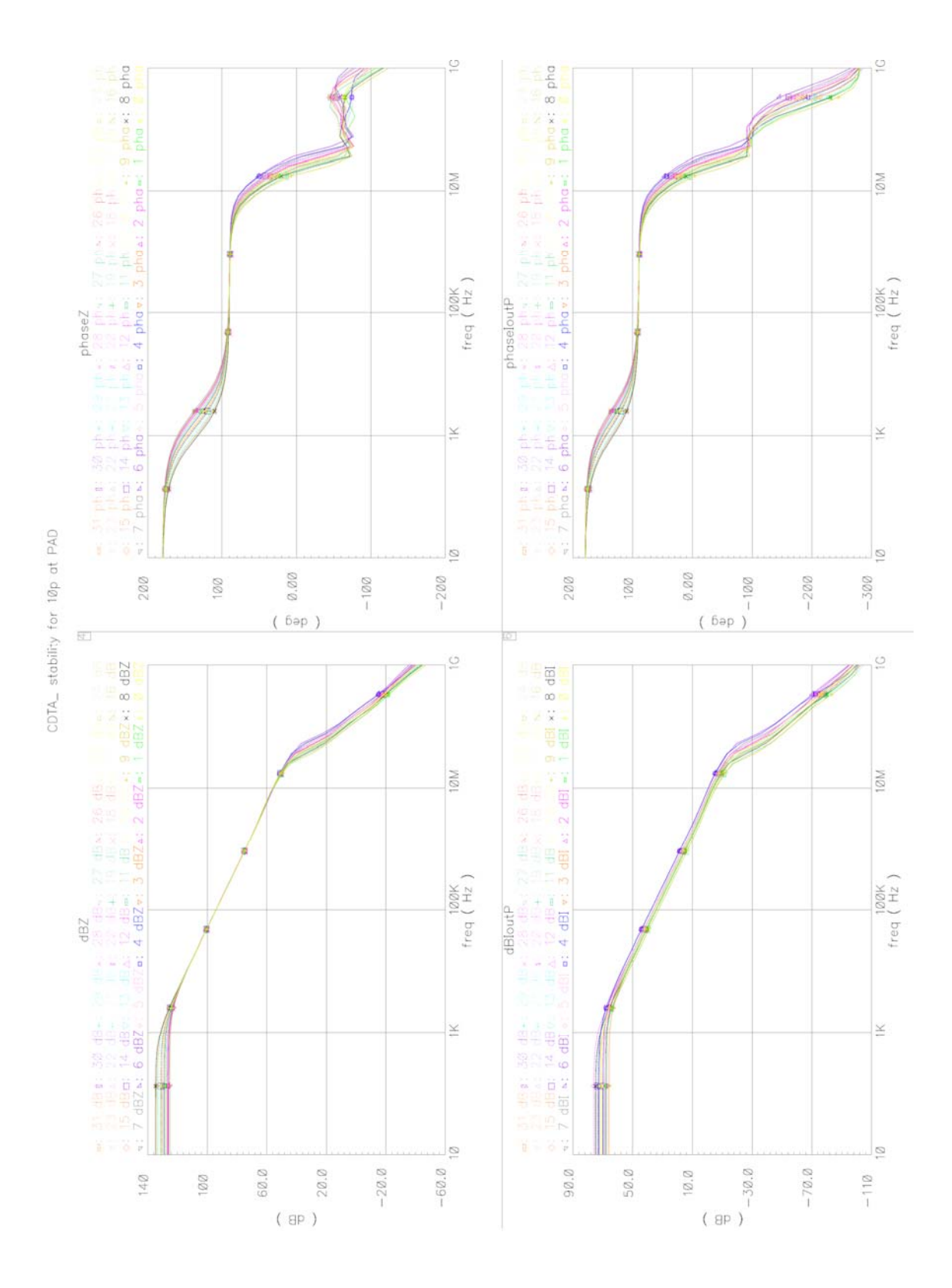

A6c. Charakterizace střídavé simulace proudového přenosu CDTA\_opa

A6d. Výpis fázové a amplitudové bezpečnosti CDTA (stabilita)

```
INFO
```

```
These are the results for corneranalysis: 
/disk0/users/prokop/PROJECTS/CDTA/PRESTUDY/mixedsim/simulations/prokop/sim_ 
CDTA/spectre/schematic/corners/oceanScript 
Aug 31 16:45 
(+) max, fast or best (-) min, slow or worst (0) typ
(@) nfast_pfast ($) nfast_pslow (#) nslow_pfast (*) nslow_pslow (%) 
ntyp_ptyp 
PMPout = (180 + phaseMargin(IF("/VoutIP/PLUS"))) 
AMPout = value(dB20(IF("/VoutIP/PLUS")) cross(phase(IF("/VoutIP/PLUS")) 0 1 
"falling")) 
GBWPout = cross(dB20(IF("/VoutIP/PLUS")) 0 1 "falling")
```
\_\_\_\_\_\_\_\_\_\_\_\_\_\_\_\_\_\_\_\_\_\_\_\_\_\_\_\_\_\_\_\_\_\_\_\_\_\_\_\_\_\_\_\_\_\_\_\_\_\_\_\_\_\_\_\_\_\_\_\_\_\_\_\_\_\_\_\_\_\_\_\_\_\_\_

\_\_\_\_\_\_\_\_\_\_\_\_\_\_\_\_\_\_\_\_\_\_\_\_\_\_\_\_\_\_\_\_\_\_\_\_\_\_\_\_\_\_\_\_\_\_\_\_\_\_\_\_\_\_\_\_\_\_\_\_\_\_\_\_\_\_\_\_\_\_\_\_\_\_\_

\_\_\_\_\_\_\_\_\_\_\_\_\_\_\_\_\_\_\_\_\_\_\_\_\_\_\_\_\_\_\_\_\_\_\_\_\_\_\_\_\_\_\_\_\_\_\_\_\_\_\_\_\_\_\_\_\_\_\_\_\_\_\_\_\_\_\_\_\_\_\_\_\_\_\_

\_\_\_\_\_\_\_\_\_\_\_\_\_\_\_\_\_\_\_\_\_\_\_\_\_\_\_\_\_\_\_\_\_\_\_\_\_\_\_\_\_\_\_\_\_\_\_\_\_\_\_\_\_\_\_\_\_\_\_\_\_\_\_\_\_\_\_\_\_\_\_\_\_\_\_

```
RESULTS
```
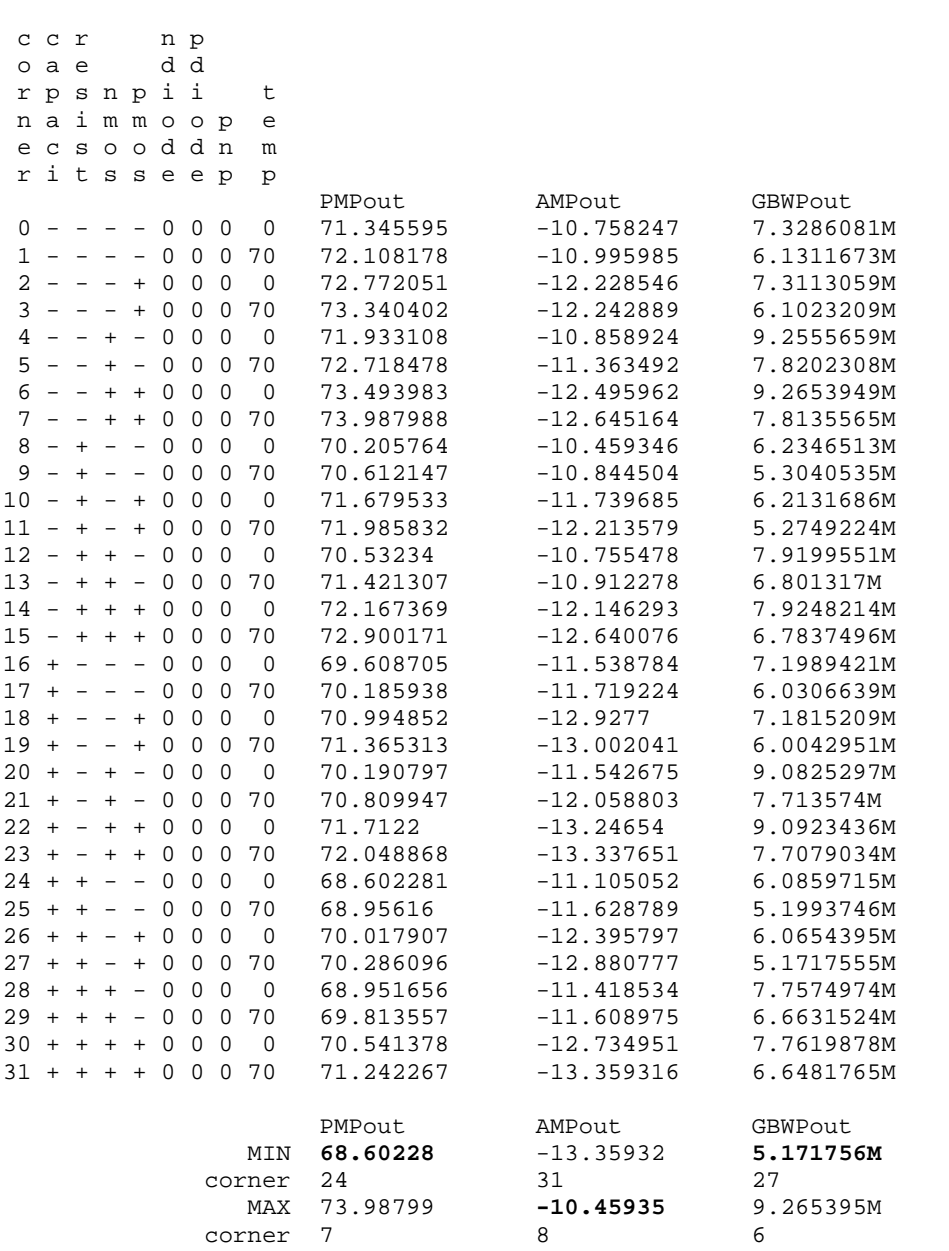

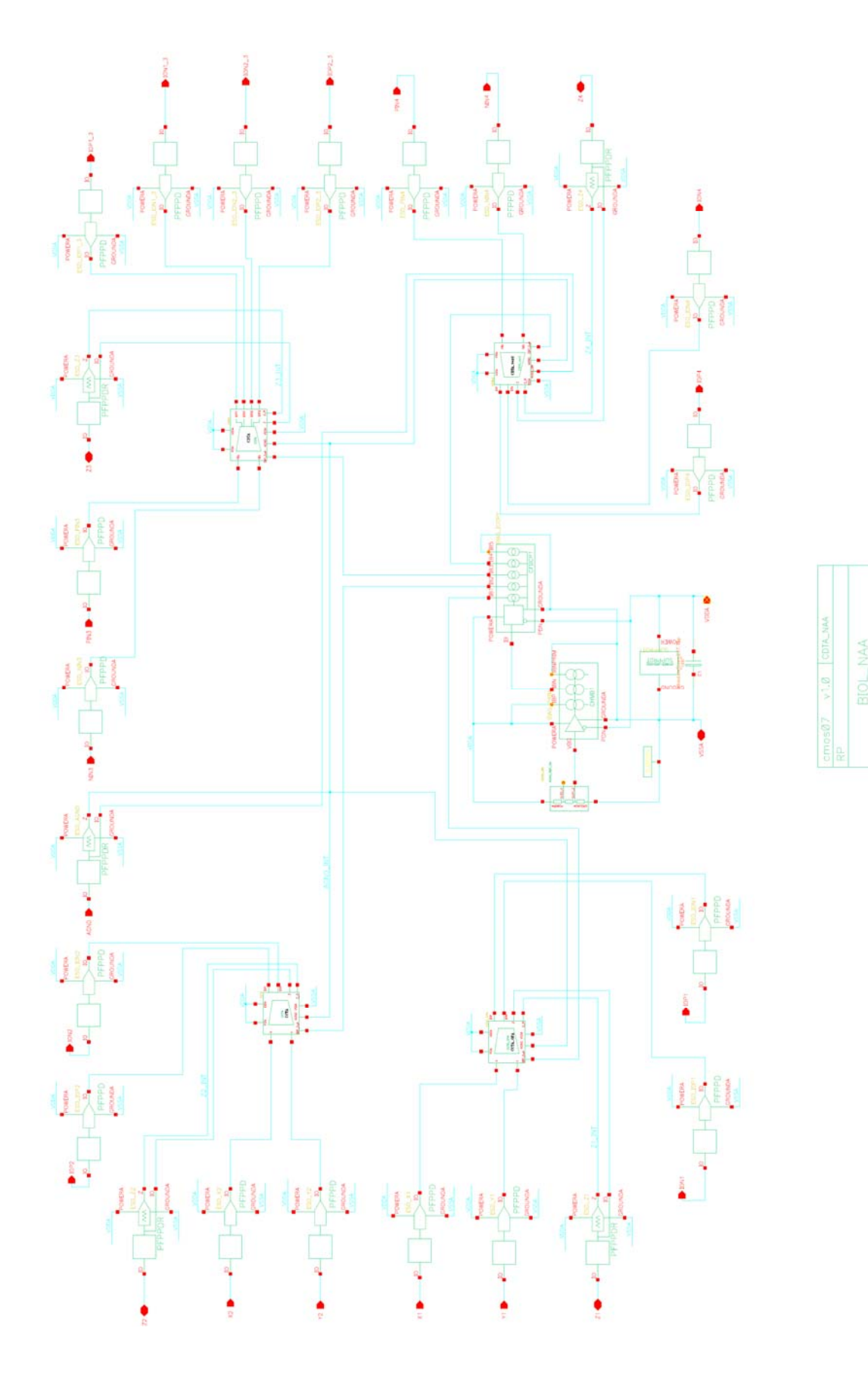

# A7a. Kompletní "TOP" schéma včetně ESD ochran

A7b. Toplayout

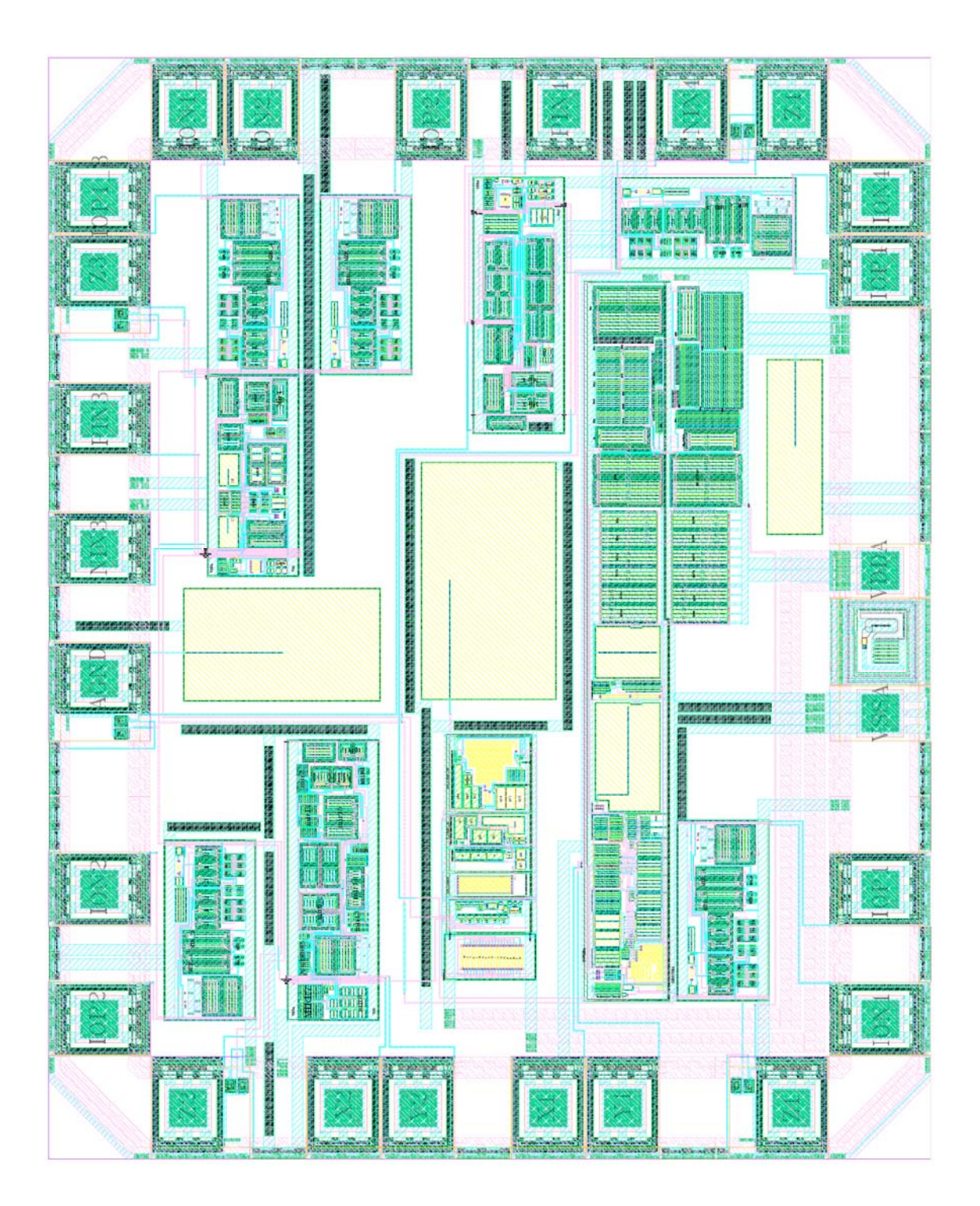

![](_page_28_Figure_1.jpeg)

A7c. Schéma zapojení čipu v pouzdře (Bonding diagram)

![](_page_29_Figure_1.jpeg)

A8a. Schéma a layout přesného konvejoru CCII+

## **B1. Schémata vnitřních zapojení behaviorálních modelů**

![](_page_30_Figure_2.jpeg)

B1a. Vnitřní zapojení modelu CCTA\_mirr

![](_page_30_Figure_4.jpeg)

![](_page_30_Figure_5.jpeg)

![](_page_31_Figure_1.jpeg)

B1c. Vnitřní zapojení modelu CDTA\_mirr

B1d. Vnitřní zapojení modelu CDTA\_opa

![](_page_31_Figure_4.jpeg)

![](_page_32_Figure_1.jpeg)

B1e. Vnitřní zapojení modelu CCII+\_mirr

![](_page_32_Figure_3.jpeg)

![](_page_32_Figure_4.jpeg)

### **B2. Textový výpis knihovny CXTA.lib pro OrCAD Pspice**

```
* PSpice Model Editor - Version 9.2 
*_{S}* source CCTA & CDTA library 
* measured params 
*.PARAM offs=2mV IoffZ=0.3u 
*--------------------- 
.subckt CCII+_opa X Y Z AGND params: offs=0 IoffZ=0 
C_CZ AGND Z 8p<br>D_D10 X IPREF m
D_D10 X IPREF myD<br>G_ABMI1 Z AGND VA
G_ABMI1 Z AGND VALUE { {limit(I(V_VXisens),-1500u,1500u)} }<br>R_RX X N02517 1
R_RX X N02517 1 
R_RZ AGND Z 50Meg 
D_D9 INREF X myD 
V_VXisens N02517 N02684 0Vdc 
I_IoffsZ Z AGND DC {IoffZ} 
V_V5 IPREF AGND 2.1Vdc 
               AGND INREF 2.1Vdc
E_E2 N005852 AGND Y N01005 1<br>D_D5 NREF Z myD
D_D5 NREF Z myD<br>E_E3 N01005 AGNI
E-E3 N01005 AGND N00899 AGND 1000000<br>D_D6 2 PREF myD
D_D6 <br>C_CX <br>AGND X 8p
C_CX AGND X 8p<br>
V_V3 PREF AGNDV_V3 PREF AGND 1.8Vdc<br>D D7 Y TPREF mvD
D_D7 Y IPREF myD 
C_C10 AGND N00899 0.16u 
V_Voffs N02684 N01005 {offs} 
V_V4 AGND NREF 1.8Vdc<br>D_D8 INREF Y myD
                INREF Y myD
C_CY AGND Y 8p
R_R20 N005852 N00899 1Meg
.model myD D(Is=2.682n Rs=.01 Cjo=0.1p) 
.ends 
*$ 
* source CCTA & CDTA library 
* measured params 
*.PARAM offs=2.4mV IoffZ=-0.33u 
*--------------------- 
.subckt CCII+_mirr X Y Z AGND params: offs=0 IoffZ=0<br>C CC_CZ AGND Z 8p 
D_D10 X IPREF myD<br>G ABMI1 Z AGND VA
G_ABMI1 Z AGND VALUE { {limit(I(V_VXisens),-120u,120u)} }<br>R_RX X N02517 240
R_RX X N02517 240<br>R_RZ AGND Z 2.5Me
R_RZ AGND Z 2.5Meg 
D_D9 INREF X myD<br>V_VXisens N02517<br>I IoffsZ Z AGND I
V_VXisens N02517 N02684 0Vdc 
I_IoffsZ Z AGND DC {IoffZ} 
E_E1 N02684 N07473 Y AGND 1<br>D_D5 INREF Z myD
D_D5 INREF Z myD 
D_D6 Z IPREF myD 
C_CY AGND Y 8p 
C_CX AGND X 8p 
V_V3 IPREF AGND 0.4Vdc<br>D_D7 Y IPREF myD
D_D7 Y IPREF myD<br>V_Voffs N07473 A
V_VVoffs V_VVoffs V_V4 AGND INREF 0.65Vdc
V_V4 AGND INREF 0.65Vdc<br>D_D8 INREF Y myD
                INREF Y myD
.model myD D(Is=2.682n Rs=.01 Cjo=0.1p) 
.ends 
* $
* source CCTA & CDTA library 
* measured params 
*.PARAM VoffsP=-3.5m VoffsN=3.5m IoffsZ=-0.6u IoffsIO=1.5u 
*--------------------- 
.subckt CDTA_opa PIN NIN Z IoN IoP AGND params: VoffsP=0 VoffsN=0 IoffsZ=0 IoffsIO=0 
C_CZ AGND Z 15p<br>F_F2 AGND ION VF
F_F^2 AGND ION VF_F2 1<br>VF F2 N09307 AGND 0V
\begin{array}{lll} \tt{VF\_F2} & \tt{N09307} & \tt{AGND} & \tt{OV} \\ \tt{G} & \tt{ABM11} & \tt{Z} & \tt{AGND} & \tt{VALUE} \end{array}G_ABMI1 Z AGND VALUE { {limit(I(V_VPINsens)-I(V_VNINsens),-150u,150u)}} 
V_V2 AGND NREF 0.75Vdc 
R_RIP PIN N22429 50<br>G_ABM2I1 10P N09307
G_ABM2I1 IOP N09307 VALUE \{ {limit((V(Z) - V(AGND)) *1.24m,-300u,300u)}}<br>R RIN NIN N02517 50
R_RIN NIN N02517 50<br>R_RZ AGND Z 2.1Meg
R_RZ AGND Z 2.1Meg 
I_IofssP IOP AGND DC {IoffsIO} 
V_VVoffsP N22169 AGND \overline{V}VoffsP}<br>V_VNINsens N02517 N02684 0Vdc
V_VNINsens N02517 N02684 0Vdc 
D_D9 NIN PREF myD<br>I_IoffsZ Z AGND DO
I_IoffsZ Z AGND DC {IoffsZ} 
I_IOFFSN AGND ION DC {IoffsIO}<br>R RIOP AGND IOP 2.4Meg
R_RIoP AGND IOP 2.4Meg 
R_RIoN ION AGND 2.4Meg
```
PIN AGND 8p  $\mathsf{C\_CP}$  $D$   $D$ 5 INREF Z myD AGND IOP 8p C CoP Z IPREF myD  $D-DB$ NREF IOP myD  $D/D1$ AGND NIN 8p  $\overline{C}$   $\overline{C}$ N  $V_V3$ IPREF AGND 0.95Vdc TON AGND 8p  $C$   $C<sub>ON</sub>$  $D_D7$ PIN PREF myD  $D_D^2$ IOP PREF myD V\_VoffsN N02684 AGND {VoffsN} AGND INREF 1.45Vdc  $V_V4$ NREF PIN myD<br>NREF ION myD  $D_D8$  $D<sub>D3</sub>$ NREF NIN myD D D10 ION PREF myD  $D_D4$ V\_VPINsens N22429 N22169 0Vdc PREF AGND 0.75Vdc  $V$   $V$ 1 .model myD D(Is=2.682n Rs=.01 Cjo=0.1p) .ends \*\$ \* source CCTA & CDTA library \* measured params \*.PARAM VoffsP = - 2.5m VoffsN = 2.5m IoffsZ = 1.8u IoffsIO = 1.5u .subckt CDTA\_mirr PIN NIN Z ION IOP AGND params: VoffsP=0 VoffsN=0 IoffsZ=0 IoffsIO=0  $\mathsf{C\_CZ}$ -<br>AGND Z 12p  $_{\rm F\_F2}$ AGND ION VF\_F2 1 N09307 AGND 0V  $VF$   $F2$ Z AGND VALUE { {limit(I(V\_VPINsens)-I(V\_VNINsens),-125u,125u)}} G ABMI1 EXAMPLE 0.75Vd AGND NREF 0.75Vdc  $\overline{v_{V2}}$  $R$ RIP G\_ABM2I1 IOP N09307 VALUE { {limit((V(Z) - V(AGND)) \*1.24m,-300u,300u)}}  $R_RIN$ NIN N02517 260 AGND Z 3.5Meg<br>IOP AGND DC {IoffsIO}  $R_RZ$ I IofssP N22169 AGND {VoffsP} V VoffsP V\_VNINsens N02517 N02684 0Vdc  $D_D9$ NIN PREF myD z AGND DC {IoffsZ}<br>AGND ION DC {IoffsIO}  $I\_I$ offsZ I IoffsN AGND IOP 2.4Meg R RIOP  $D/D10$ NREF NIN myD  $R$ <sub>R</sub>ION ION AGND 2.4Meg PIN AGND 8p  $C$  $CP$ INREF Z myD<br>AGND IOP 8p<br>Z IPREF myD  $D_{D5}$  $C$   $C$  $O$  $P$  $D_{D}$  $D/D1$ NREF IOP myD AGND NIN 8p  $C$   $CN$  $V_{V}$ IPREF AGND 0.85Vdc  $C_{\text{LON}}$ <br> $D_{\text{D}}$ ION AGND 8p PIN PREF myD<br>IOP PREF myD<br>NO2684 AGND {VoffsN} D<sub>D</sub>2  $V$  VoffsN  $V_V$  $V$ 4 AGND INREF 1.15Vdc NREF PIN myD D<sub>D</sub><sub>8</sub> NREF ION myD  $D$   $D$ 3 ION PREF myD  $D$   $D4$ V\_VPINsens N22199 N22169 0Vdc PREF AGND 0.75Vdc V V1 .model myD  $D(Is=2.682n Rs=.01 Cjo=0.1p)$ .ends  $*$  \$ \* source CCTA & CDTA library \*measured offsets \*. PARAM IoffY=0.45u IoffZ=1.6u offs=-0.36m IoffIO=1.5u  $*$   $-$ .subckt CCTA opa X Y Z IoN IoP AGND params: IoffY=0 IoffZ=0 IoffIO=0 offs=0 AGND Z 11p  $C_{CZ}$ AGND ION VF\_F2 1  $F_F^2$ N09307 AGND 0V  $VF_F2$  $E$   $E1$ N02684 N07473 N00322 AGND 1  $F$  $F1$ AGND Y VF\_F1 1<br>Z N00790 OV  $\overline{VF}$   $\overline{F1}$  $G$   $\overline{ABM11}$ N00790 AGND VALUE  $\{ \{limit(I(V VXisens), -3500u, 3500u) \} \}$  $\rightarrow$  $\overline{v}$  v2 AGND NREF 0.75Vdc G\_ABM2I1 IOP N09307 VALUE { {limit((V(Z) - V(AGND)) \*1.24m,-300u,300u)}}  $C_C1$ AGND N00322 0.16n X N02517 15<br>AGND Z 5.2Meg<br>IOP AGND DC {IoffIO} R RX  $R$   $RZ$ I\_IofssP V VXisens N02517 N02684 0Vdc  $D$  $D$ 9 X IPREF myD  $I\_I$ offsZ Z AGND DC {IoffZ} AGND ION DC {IoffIO} I\_IoffsN

AGND IOP 2.4Meg<br>N15192 N00322 1k R\_RIOP  $R$   $R$  2 INREF X myD D D10 ION AGND 2.4Meg R\_RION  $c_{CY}^-$ Y AGND 8p INREF Z myD  $D\overline{\_}D5$  $C$   $C$  $O$  $P$ AGND IOP 8p Y AGND 5.2Meg<br>Z IPREF myD R RY  $D\_{D6}$  $D/D1$ NREF IOP myD  $c_{\rm C}$  $cx$ AGND X 8p  $I$ \_IoffsY Y AGND DC {IoffY} IPREF AGND 1.9Vdc<br>ION AGND 8p  $V/V3$ <br> $C_CON$  $D/D7$ Y IPREF myD  $D/D2$ IOP PREF myD  $V_V$ Voffs N07473 AGND {offs} NUTTION AND LETTER 1.9Vdc  $\overline{v}$  v4 D D8 NREF ION myD D<sub>D</sub>3 ION PREF myD  $D_D4$ N15192 AGND Y AGND 1  $E_E$ 3  $V_V1$ PREF AGND 0.75Vdc .model myD D(Is=2.682n Rs=.01 Cjo=0.1p) ends \*\$ \* source CCTA & CDTA library \*measured offsets \*PARAM IoffY=0.8u IoffZ=-0.33u IoffIO=1.5u offs=2.4m \*------------------.subckt CCTA\_mirr X Y Z IoN IoP AGND params: IoffY=0 IoffZ=0 IoffIO=0 offs=0  $AGNDZ 8p$  $C_CZ$  $F$   $F2$ AGND ION VF\_F2 1  $V_F^2$ <br>VF\_F2 N09307 AGND OV<br>F\_F1 AGND Y VF\_F1 1<br>VF\_F1 Z N00790 OV  $D_D_1$ X IPREF myD G\_ABMI1 N00790 AGND VALUE  $\{$  {limit(I(V\_VXisens),-120u,120u)}  $\rightarrow$ V\_V2 AGND NREF 0.75Vdc IOP N09307<br>X N02517 240<br>AGND Z 2.5Meg<br>IOP AGND DQ IOP N09307 VALUE { {limit((V(Z) - V(AGND)) \*1.24m,-300u,300u)}} G ABM2I1  $R$   $RX$  $R_RZ$  $I$ <sub>L</sub>IofssP IOP AGND DC {IoffIO} INREF X myD<br>INREF X myD<br>N02517 N02684 0Vdc  $D_{D}$  $D9$ V VXisens I IoffsZ Z AGND DC {IoffZ} AGND ION DC {IoffIO} I IoffsN AGND ION DC 14<br>AGND IOP 2.4Meg<br>ION AGND 2.4Meg  $R$ <sub>R</sub>IoP  $R$ <sub>R</sub>I<sub>ON</sub>  $E$   $E1$ N02684 N07473 Y AGND 1 NU2004 NU/473<br>Y AGND 8p<br>INREF Z myD<br>AGND 10P 8p<br>Y AGND 2.5Meg  $C$  $CY$  $D\_D5$  $C_{COP}$ R RY  $D\overline{D}6$ Z IPREF myD  $D/D1$ NREF IOP myD AGND X 8p<br>
Y AGND DC {IoffY}<br>
IPREF AGND 0.4Vdc  $C$   $CX$  $I$ LoffsY  $V_V3$  $C_{\sim}$ CON ION AGND 8p Y IPREF myD<br>IOP PREF myD  $D_D7$  $\overline{D}$  D<sub>2</sub> NO7473 AGND {offs}<br>AGND INREF 0.65Vdc V\_Voffs<br>V\_V4 INREF Y myD  $D$ <sub>D</sub> $B$ NREF ION myD  $D\overline{\phantom{a}}$  $D3$  $D_D$ <sup>-</sup> ION PREF myD  $V_V1$ PREF AGND 0.75Vdc .model myD  $D(Is=2.682n Rs=.01 Cjo=0.1p)$ .ends

 $\frac{1}{5}$ 

### **B3. Vzorové simulační profily pro OrCAD PSpice**

B3a. Schéma: sim\_CCTA\_mirr\_dc, simulační profil: CCTA\_mirr\_dc

![](_page_36_Figure_3.jpeg)

Jedná se o DC simulaci, kde je krokováno napětí zdroje VinY v rozmezí (-1V÷1V)

Proudový zisk daného zapojení je  $B = R_Z * g m_{int} = 5 \text{ k}\Omega * 1.24 \text{ mA/V} = 6.2$ , čemuž odpovídá poměr sklonu charakteristik *I*(VoP) a *I*(RZ). Na průběhu *I*(VoN) je patrné omezení max. výstupního proudu 300 µA. Stejný limit má také *I*(VoP), který je v této simulaci omezen maximálním výstupním napětím (velký úbytek na odporu RoP = 6kΩ), jak je vidět na průběhu *V*(VP). Proudové omezení je patrno také na svorce Z, a to *I*(RZ)max = 120 µA. Svorka Z má samozřejmě také modelováno napěťové omezení. Simulace potvrzuje funkčnost všech těchto limitací, které přibližují vlastnosti behaviorálního modelu reálným prvkům.

Vliv nastaveného ofsetu proudu svorky Z (parametr modelu) je patrný při zvětšení průběhu v dalším grafu.

![](_page_37_Figure_1.jpeg)

Zobrazení vlivu proudového ofsetu mezi vstupem X a výstupem Z

Ve spodním grafu je patrno, že při vstupním napětí V(VinY)=0V, kterému odpovídá vstupní proud I(X)=0, má proud svorkou Z (označený I(RZ)) hodnotu 329.34nA. Drobná odchylka od nastavených 330nA je způsobena parazitním odporem.

*Model umožňuje přímo ve schématickém editoru Capture přímo nastavovat a modelovat další typy nesymetrií. Změřené skutečné hodnoty těchto nesymetrií jsou uvedeny přímo v knihovně CxTA.lib.* 

![](_page_38_Figure_1.jpeg)

![](_page_38_Figure_2.jpeg)

Simulace koresponduje s reálným měřením obvodu CCTA a sloužila k doladění kmitočtových vlastností tak, aby co nejlépe odpovídali reálnému obvodu. Stejnosměrný zisk tohoto zapojení je  $B_0$ =3dB. Přenosu  $B = 0$ dB dosáhne obvod na kmitočtu 16 MHz, což koresponduje s měřenými hodnotami.

Tato hodnota však *není skutečný tranzitní kmitočet* (GBW). Ten je simulován v následujícím simulačním profilu v simulaci představující přenos rozpojené smyčky tohoto obvodu.

![](_page_39_Figure_1.jpeg)

![](_page_39_Figure_2.jpeg)

Simulace přenosu rozpojené smyčky obvodu CCTA s topologií založenou na principu proudových zrcadel. Souřadnice kurzorů odpovídají stejnosměrnému proudovému zesílení  $B_0 = 69.824$  dB a tranzitnímu kmitočtu GBW = 23.36 MHz.

Fázová bezpečnost kolem 70° odpovídá návrhovým simulacím v prostředí Cadence.

![](_page_40_Figure_1.jpeg)

B3d. Schéma: sim\_CCTA\_opa\_probe, simulační profil: CCTA\_prober

Simulace ukazuje zcela *unikátní* využití obvodu CCTA jako proudové sondy, která v ideálním případě neovlivní poměry měřeného obvodu. Předvedeno na odporovém děliči. Napětí na odporech i proud děličem zůstává nezměněno, odchylky jsou způsobeny vstupními odpory aktivního obvodu. Výstupní proud může být zesílen nebo i jinak zpracován (např. filtrován) dle povahy impedance připojené na svorku Z.

Na prvním obrázku jsou zobrazeny napěťové poměry dle PSpice "Bias" analýzy, dole odpovídající proudy v obvodu.

B3e. Schéma: sim\_CDTA\_opa\_COAdc, simulační profil: CDTA\_COAdc

![](_page_41_Figure_2.jpeg)

Simulace demonstruje zapojení obvodu CDTA jako proudového operačního zesilovače (nekonečná impedance připojená ke svorce Z) v aplikaci proudového zesilovače se ziskem 2. Zapojení odpovídá všeobecně známému zapojení invertujícího zesilovače v napěťovém módu.

Analogicky k napěťovému módu, kde je vstupní napětí nulové, zde můžeme sledovat ideálně nulový proud do vstupní svorky NIN. Proud 23nA odpovídá konečnému zesílení aktivního obvodu.

Kmitočtová přenosová charakteristika je uvedena v dalším simulačním profilu.

## B3f. Schéma: sim\_CDTA\_opa\_COAac, simulační profil: CDTA\_COAac

![](_page_42_Figure_2.jpeg)

Simulace kmitočtové přenosové charakteristiky invertujícího proudového zesilovače se zesílením 2, navrženého pomocí obvodu CDTA s využitím jeho maximálního zisku.

Zisk  $B_0 = 6$ dB

![](_page_43_Figure_1.jpeg)

![](_page_43_Figure_2.jpeg)

Zapojení proudového konvejoru CCII+ jako transkonduktančního stupně s parametrem *gm* řízeným externí impedancí připojenou na svorku Z. Výstupní charakteristiky demonstrují změnu strmosti převodní charakteristiky *I*out = *gm* \* *V*in v závislosti na krokování odporu Rgm. Zároveň ukazují výbornou linearitu tohoto řešení.

B3h. Schéma: sim\_CCII+opa\_Xinv, simulační profil: CCII+\_sL

![](_page_44_Figure_2.jpeg)

Zapojení dvou konvejorů CCII+ jako negativního imitančního invertoru zatíženého kapacitou 1nF. V simulaci je provedeno srovnání s odpovídající ideální indukčností 0.1H. Vstupní impedance obvodu má shodnou amplitudovou charakteristiku jako odpovídající indukčnost, ale opačnou fázi. Zapojení funguje velmi dobře v rozsahu kmitočtů od 100Hz do 100kHz. Na vyšších kmitočtech je limitováno mezním kmitočtem aktivního prvku, na nízkých maximálním zpracovávaným proudem při nízkých hodnotách vstupní impedance.

![](_page_45_Picture_1.jpeg)

C1. Fotografie a popis měřicí desky

### **Napájení**

- 1. kladné napájecí napětí pro pomocné OZ napětí +8V stabilizováno na +5V.
- 2. AGND
- 3. záporné napájecí napětí pro pomocné OZ napětí -8V stabilizováno na -5V.

### **Popis měřících vývodů – odpovídá schématu zapojení desky**

- 4. VZ3
- 5. VZ4
- 6. V\_ION4
- 7. V\_IOP4
- 8. V\_ION2\_3
- 9. V\_IOP2\_3
- 10. V\_ION1\_3
- 11. V\_IOP1\_3
- 12. AGND
- 13. na tomto konektoru je možné měnit napětí od -2,5 +2,5 V pomocí potenciometrů18 a 19 pomocí spojky (jumperu) lze přenést na druhou část konektoru, kdy je využíváno pro proudové buzení vstupů přes rezistory 10K
- 14. Buzení vstupu PIN4
- 15. Buzení vstupu NIN4
- 16. Buzení vstupu PIN3
- 17. Buzení vstupu NIN3
- 18. Potenciometr pro jemné ladění napětí na konektoru 13
- 19. Potenciometr pro hrubé ladění napětí na konektoru 13

![](_page_46_Figure_1.jpeg)

C2. Schéma zapojení měřicí desky

![](_page_46_Figure_3.jpeg)